# Search Strategy

## Margaret Vugrin, MSLS June 2015

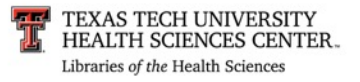

- •Improve students' ability to construct strong search strategies in PubMed:
	- Basic terminology is explained
	- Appropriate usage examples are presented
	- Questions are supplied for practice

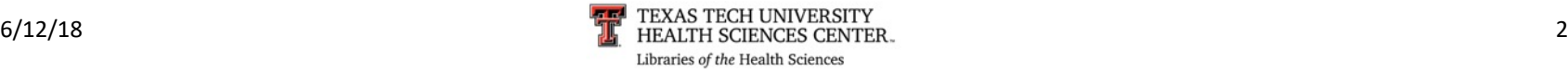

# Introduction

• The old saying "Garbage in, garbage out" holds true for developing strong searching skills.

• If you "Ask" the right question, you will "Acquire" the information you are seeking.

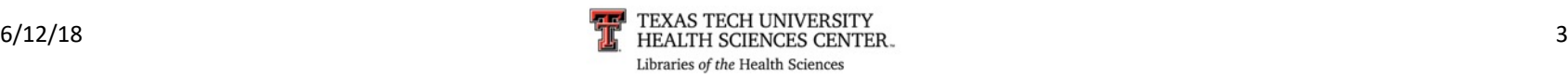

# Database Used — PubMed

- Examples are based on the PubMed database
	- PubMed is:
		- is Free
		- is available to anyone 24/7 on the Internet
		- has 25+ million records from over 5,500 publications
		- is updated daily
		- covers fields of:
			- medicine, nursing, dentistry, veterinary medicine, pharmacology, health care system, and allied health
		- is international in scope

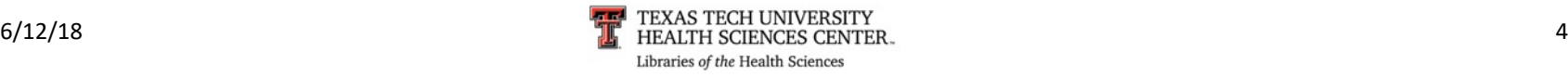

# Boolean Operators—Glossary

- <span id="page-4-0"></span>**[Boolean Operators](#page-14-0)** logic system used to combine search terms
	- § AND
	- OR
	- § NOT

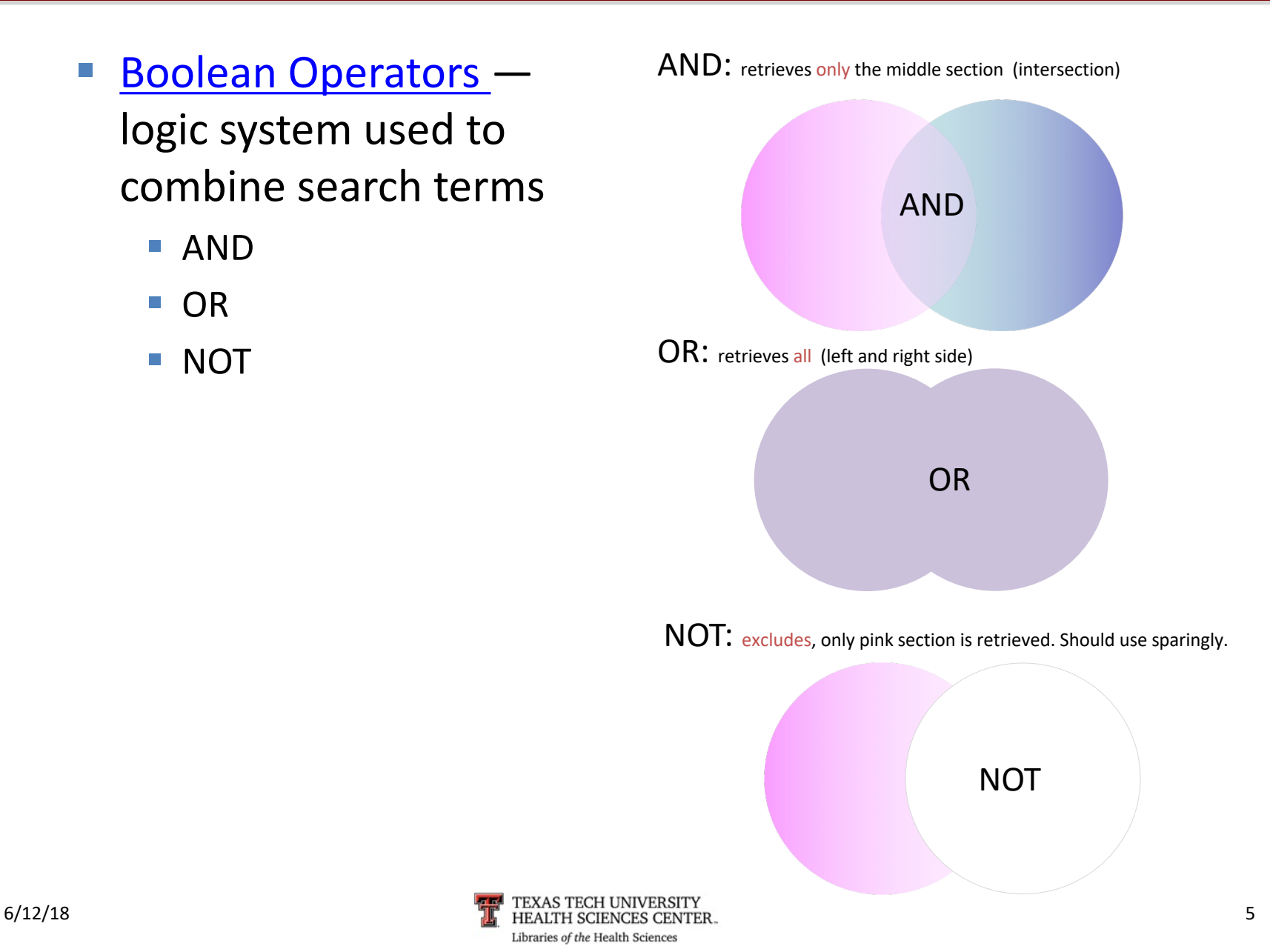

# If you focus on your topic, even though you have fewer numbers, your results will be more relevant!

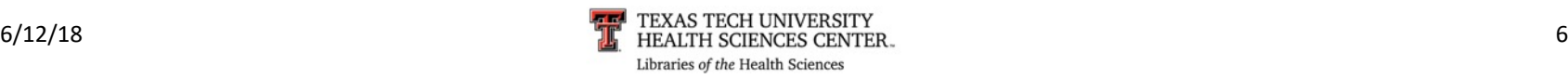

# Keywords

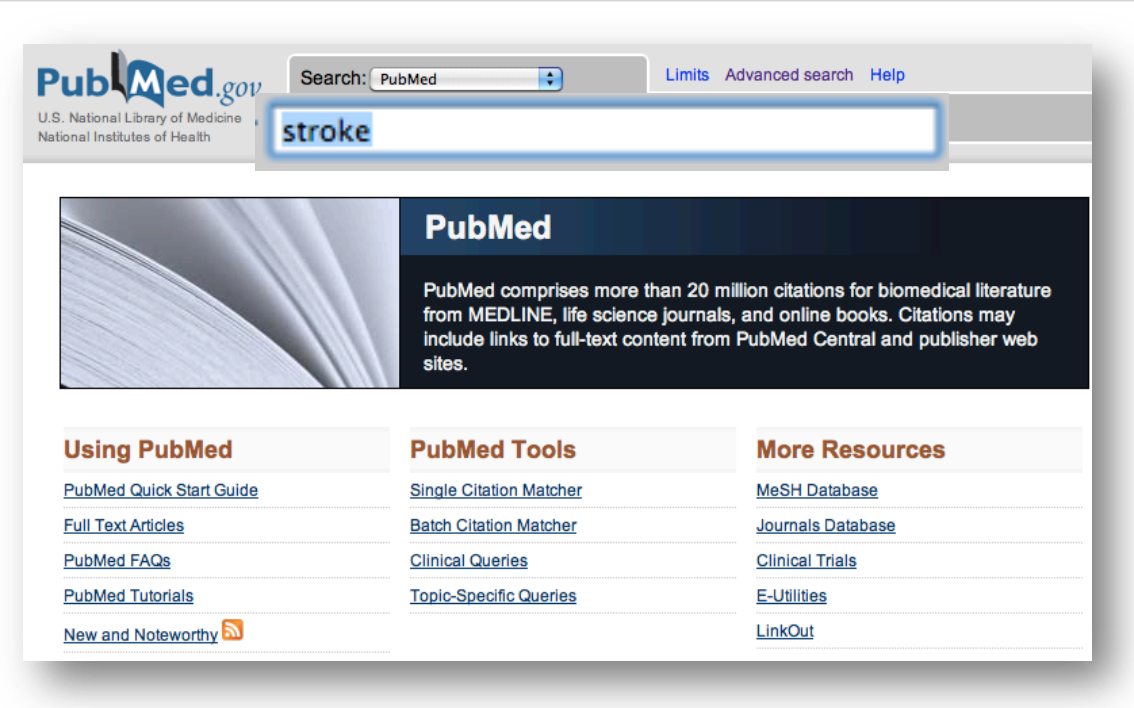

## •Stroke (Keyword) •retrieves 224,000+ records

• Keyword searching locates the term anywhere in the electronic record, *even when the article's focus is on another topic.* 

• "Swimming strokes" will also appear in the results of this search on "stroke."

Keyword searching *also* locates very recent articles that have not yet been indexed or tagged with *Subject Headings*.

NOTE: Results numbers were valid on the day the PPT was created. The database is updated daily so the numbers may change.

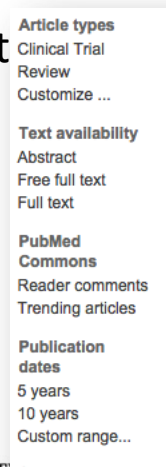

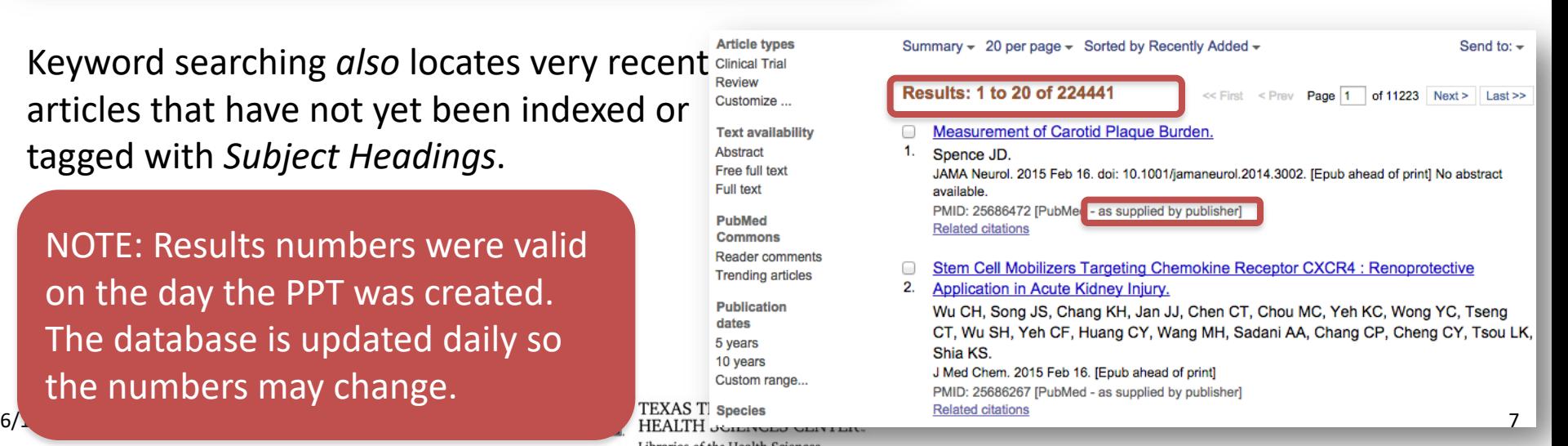

# Medical Subject Headings (MeSH)

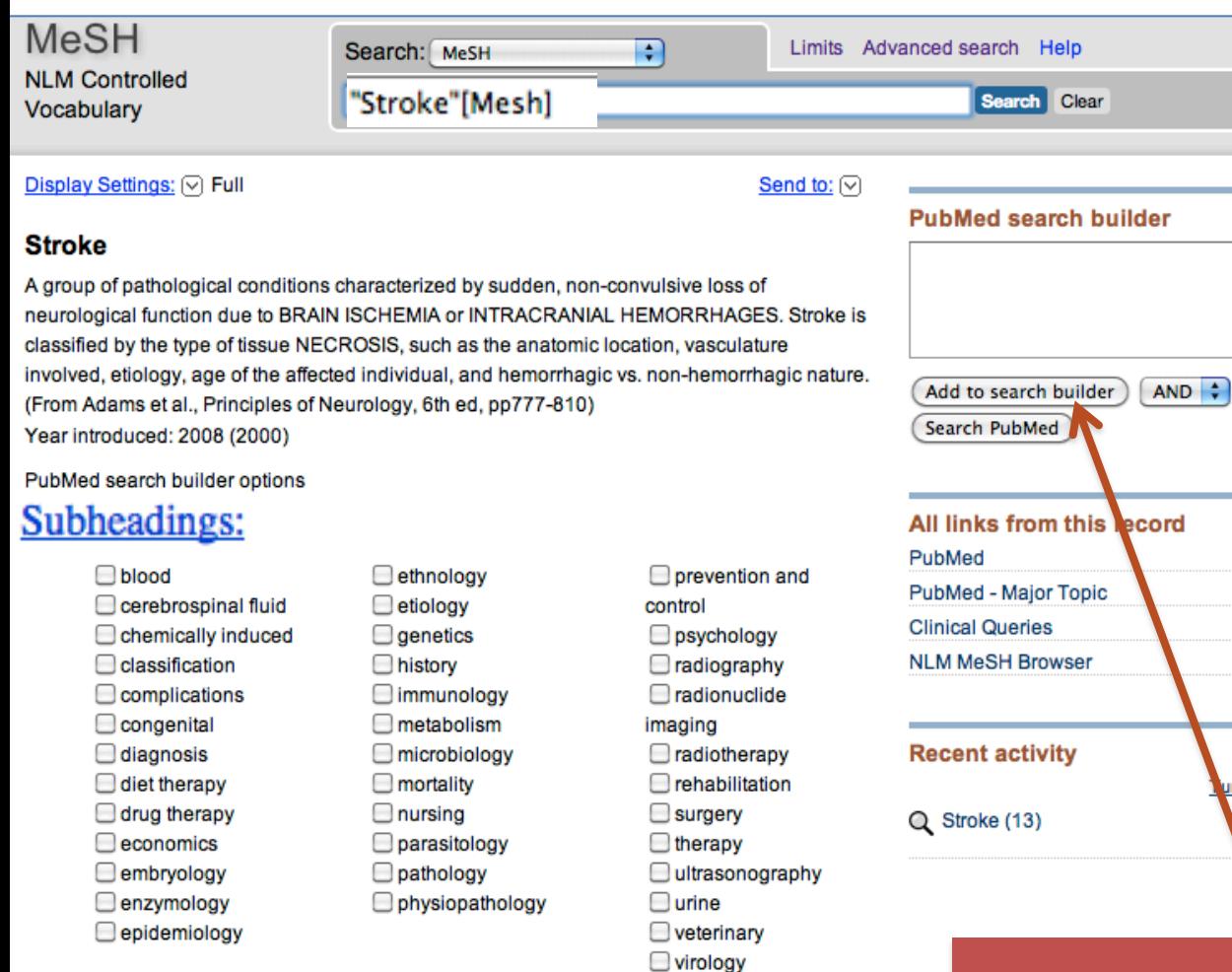

## •Stroke (MeSH) •retrieves 88,000 + records

•MeSH is the controlled vocabulary or thesaurus used in PubMed to organize articles. •Use MeSH headings to locate articles that are indexed or tagged for a specific concept. •Related words or synonyms are included. •Subject headings are easily

modified using subheadings.

Restrict to MeSH Major Topic.

□ Do not include MeSH terms found below this term in the MeSH hierarchy.

*"Add to search builder"* to retrieve *all* articles indexed with this subject heading or concept.

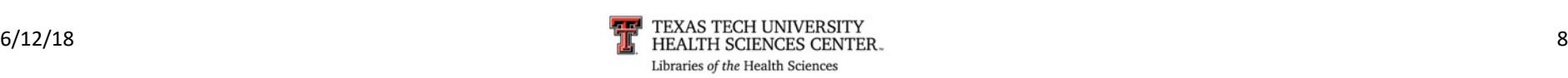

# Major Headings

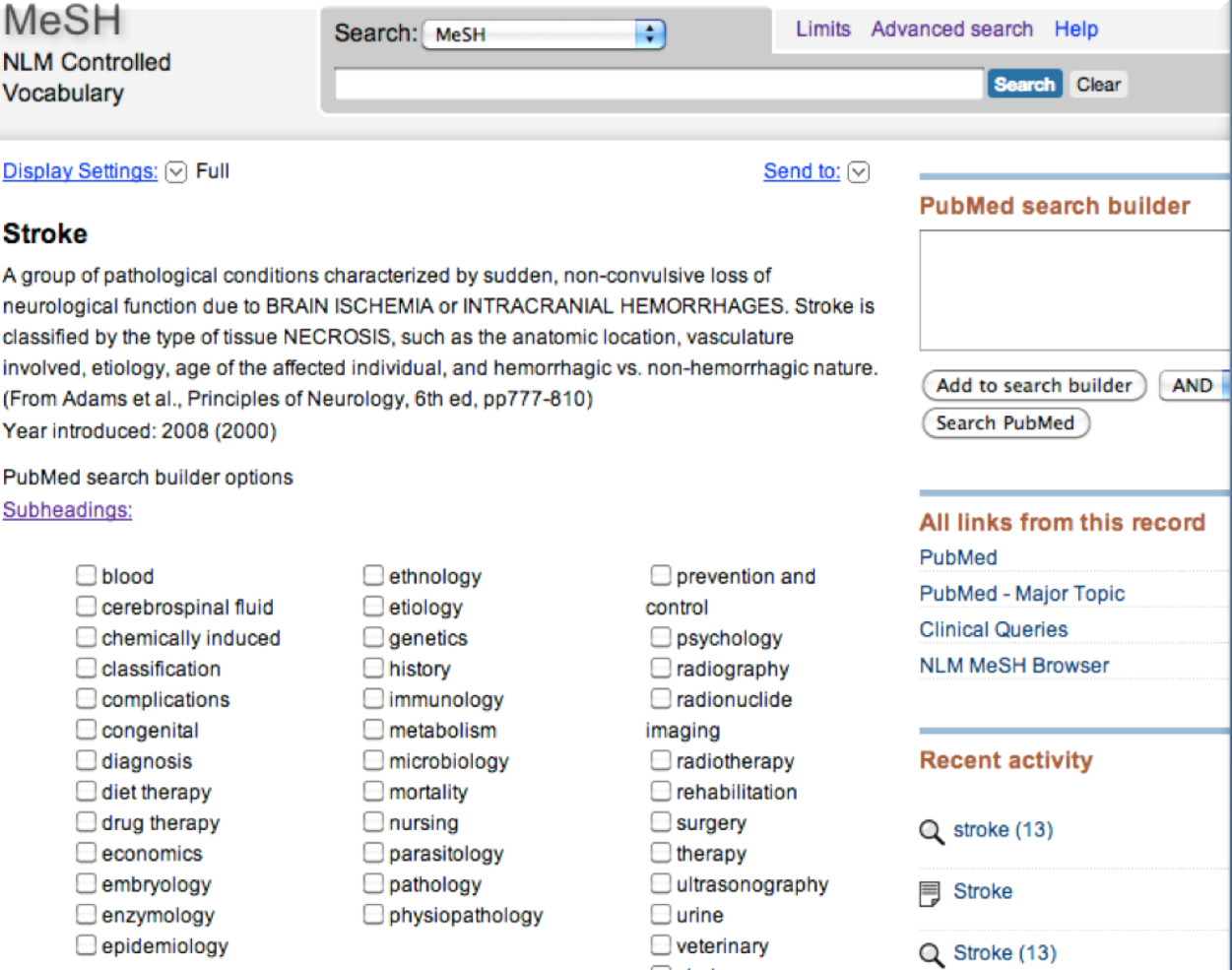

• Stroke (Majr) •Retrieves 60,300+ records

• Limiting the subject heading to "Major Topic" locates only those articles where the focus of the article is on this main concept.

• NOTE: Fewer articles are located than when searching with MeSH; however, these articles are focused and more relevant to your search.

## $\blacksquare$  Restrict Search to Major Topic headings only.

Do not include MeSH terms found below this tell

*Check* this box to select "Major Topic" when limiting articles to "Major Topic" ONLY.

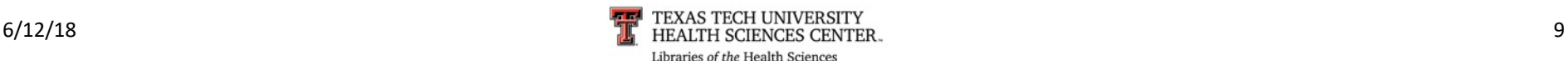

# Example of MeSH Relationship

## **A Anatomy**

A1 Body Regions A2 Musculoskeletal System A3 Digestive System A4 Respiratory System A5 Urogenital System A6 Endocrine System A7 Cardiovascular System A8 Nervous System A9 Sense Organs A10 Tissues A11 Cells A12 Fluids and Secretions A13 Animal Structures A14 Stomatognathic System A15 Hemic and Immune Systems A16 Embryonic Structures A17 Integumentary System

**All MeSH Categories Anatomy Category Body Regions** Abdomen Abdominal Cavity + **Abdominal Wall** Groin **Inguinal Canal Umbilicus Back Lumbosacral Region** Sacrococcygeal Region **Breast** Mammary Glands, Human **Nipples Extremities Amputation Stumps** Lower Extremity + **Upper Extremity +** Head Face Ear **Cheek** Face + Chin Scalt Eve Skull Base + **Eyebrows** Evelids  $+$ Forehead Mouth Lip **Nose Parotid Region** 

• MeSH is organized into thematic hierarchical categories.

• Themes are broken down into more specific concepts… i.e. subject headings.

• Articles are indexed (tagged) for the most specific concept.

• " +" signifies that there are more specific terms available e.g. Face + .

• MeSH vocabulary is updated annually.

• Most articles are tagged with 10–15 subject headings.

# "Do not include indented MeSH terms"

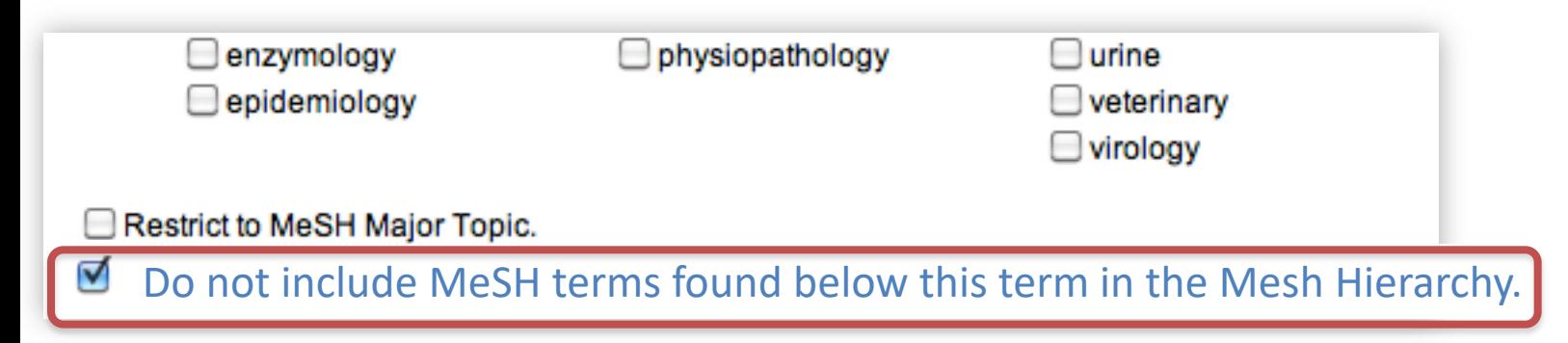

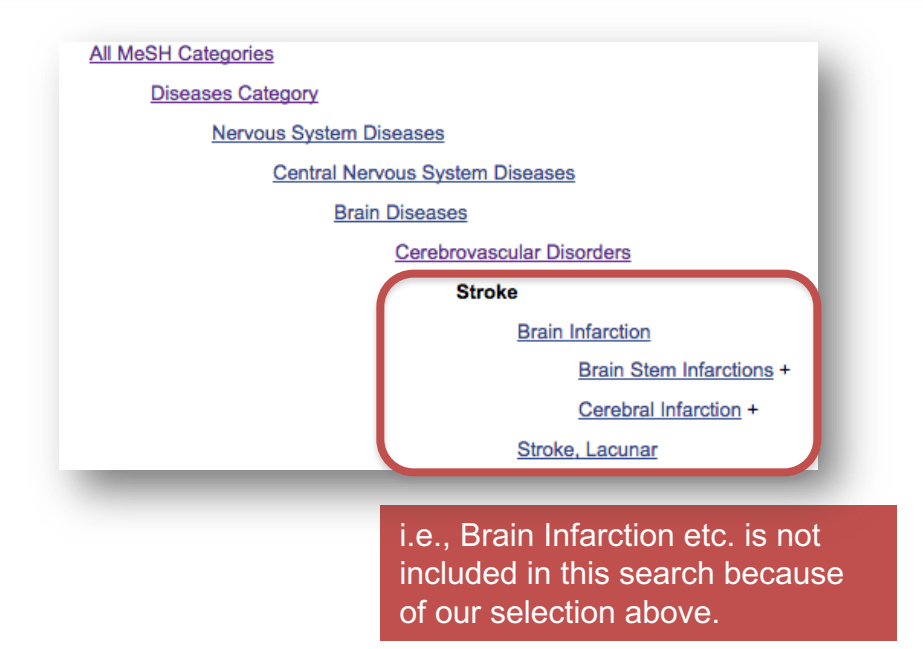

- All subject headings indented and below the chosen subject heading "Stroke" will automatically be included in the search strategy *unless* the "Do not include..." option is selected.
- Automatic inclusion of these terms broadens the search as related subject i.e., Brain Infarction etc. is not **interpretent in the headings are added automatically.**

# MeSH Subheadings

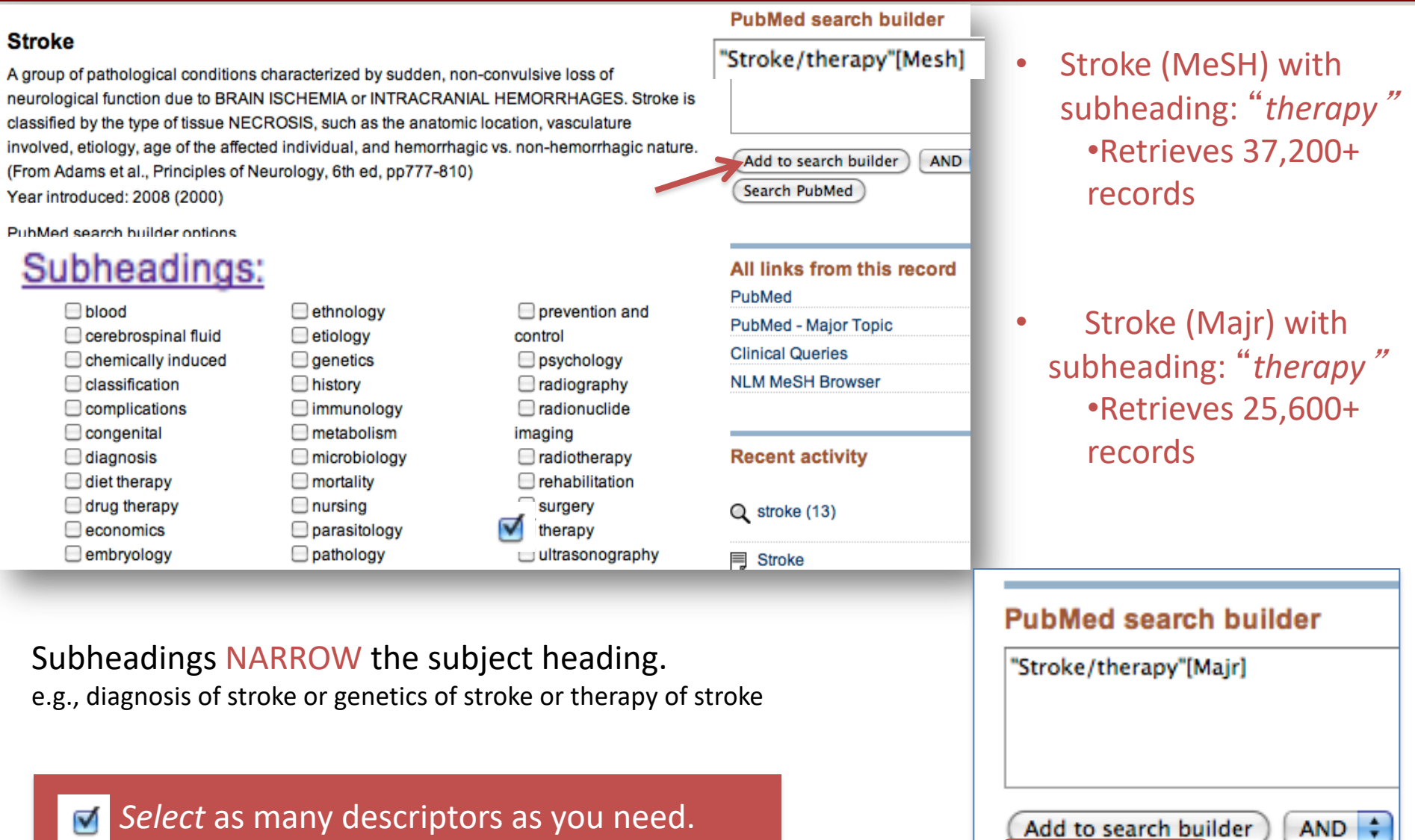

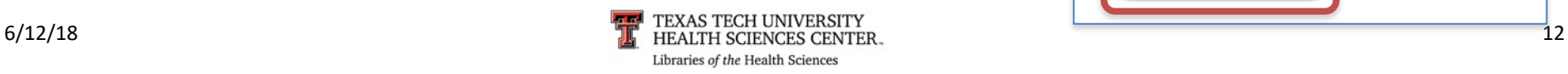

÷

**AND** 

Add to search builder

Search PubMed

# MeSH Subheadings

Abnormalities Administration & dosage Adverse effects Agonists Analogs & derivatives Analysis Anatomy & histology Antagonists & inhibitors

Biosynthesis Blood Blood supply

Cerebrospinal fluid Chemical synthesis Chemically induced **Chemistry** Classification Complications Congenital Contraindications Cytology

**Deficiency** Diagnosis Diagnostic use Diet therapy Drug effects Drug therapy

> **Economics** Education Embryology Epidemiology Ethics Ethnology Etiology

**Genetics** Growth & development

**NOTE:** Some subject/subheading combinations are not available e.g., STROKE/therapeutic use

**Organization** 

Parasitology Pathegenicity Pathology Pharmacokinetics Pharmacology Physiology Physiopathology **Poisoning** Prevention & control Psychology

Radiation effects Radiography Radionuclide imaging Radiotherapy Rehabilitation

**Secondary Secretion Standards** Statistics & numerical data Supply & distribution Surgery

Therapeutic use **Therapy Toxicity Transmission Transplantation** 

Ultrasonography Ultrastructure Urine Utilization

**Veterinary** Virology

• Subheadings NARROW the subject heading.

## • Usually they are combined with the subject heading

## • e.g., Stroke/therapy

("stroke" is the subject heading & "therapy" the subheading.)

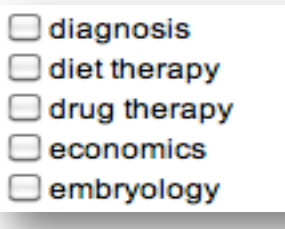

Libraries of the Health Sciences

**History** Immunology Injuries Innervation Instrumentation Isolation

Legislation

Manpower Metabolism **Methods** Microbiology **Mortality** 

Nursing

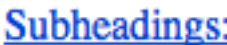

- microbiology
- mortality
- nursing
- parasitology
- pathology

## radiotherapy

- rehabilitation
- surgery
- $\blacksquare$  therapy
- ultrasonography

# Advanced Search

Publ **US Nation** wary wi Medicine National Institutes of Health

PubMed

Advanced

÷

### **Builder**

Search

or Add to history

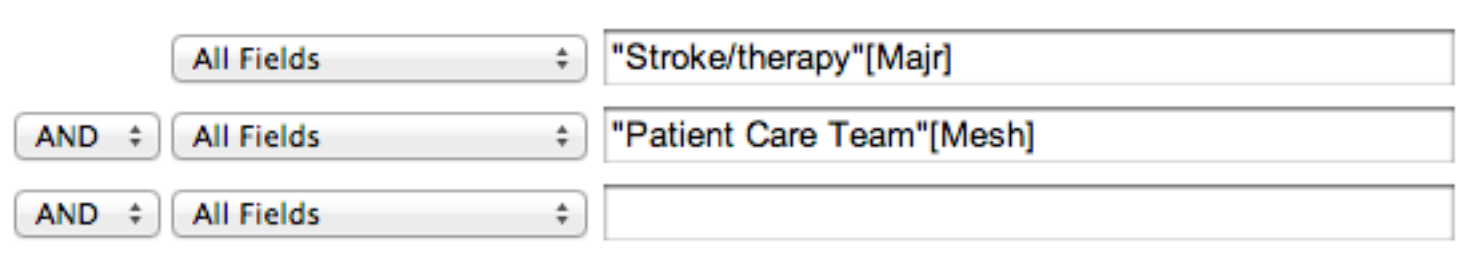

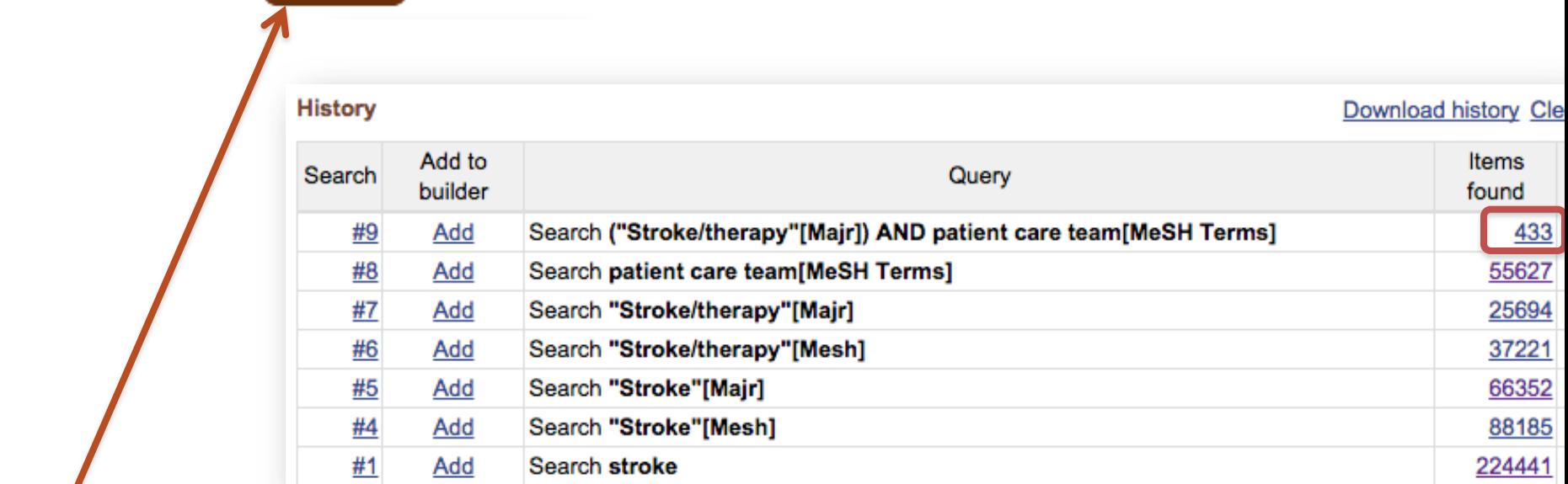

The Advanced Search page shows your search strategies and search results. These search statement numbers (e.g. #4 or #6) can be combined with each other, [AND], or with new search terms [#X] using Boolean logic operators "AND", "OR", "NOT".

NOTE: The result numbers in your search sets may be different since the database is updated DAILY!

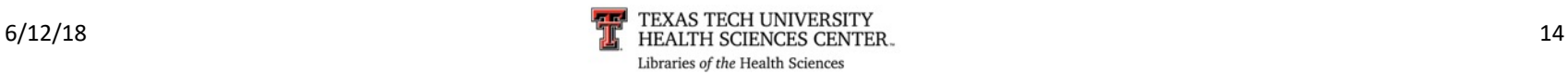

# Filters – used to narrow down topic

Filters are located on the left-side of the results page.

Publaned gov US National Library of Medicine National Institutes of Health **Article** types **Clinical Trial Review** Customize ... **Text** availability Abstract Free full text **Full text Publication** dates 5 years 10 years Custom range... **Species Humans Other Animals** Clear all Show additional filters

on needed ones. Once blue, they are active. × **Additional filters** Article types Text availability PubMed Commons Publication dates Species Languages  $\sqrt{\text{Sex}}$ □ Subjects Journal categories  $\blacksquare$  Ages □ Search fields Show

 $PubMed_{\mathcal{R}ov}$ 

US National Library of Medicine National Institutes of Health

**Article** types **Clinical Trial** Review Customize ...

<span id="page-14-0"></span>To activate filters; select and click on

- **Text** availability Abstract Free full text Full text
- **Publication** dates 5 years 10 years Custom range...
- **Species**  $J$  Humans
- clear
- **Other Animals**

### Clear all

Show additional filters

# Filters – used to narrow down topic

Publaned.gov US National Library of Medicine

National Institutes of Health

**Article** types **Clinical Trial Review** Customize ...

**Text** 

availability Abstract Free full text **Full text** 

**Publication** dates 5 years 10 years Custom range...

**Species** clear

 $J$  Humans **Other Animals** 

Languages

English Customize ...

Ages

Child: birth-18 years Infant: birth-23 months Adult: 19+ years Adult: 19-44 years Aged: 65+ years Customize ...

### Clear all

filters

6/12/18 Show additional **The Secret CONNEGRY SECT OF SALES AND STATE OF STATE AND SHOW ADDENTIFY** 16 Libraries of the Health Sciences

Commonly used modifiers are located within the "Filters" options.

## The Boolean operator "OR" is the default operator within groups.

e.g., meta-analysis or practice guideline from the "Articles Types" grouping retrieves articles of either publication type.

## The Boolean Operator "AND" is the default operator between groupings.

e.g., English from the "Languages" grouping combined with "Adult: 19+ years" retrieve articles that are in English and deal with adults over 19 years of age. All concepts must be present for retrieval.

[See Boolean Slide](#page-4-0)

# WHEN DO I USE…

- **Use MeSH** when unfamiliar with the topic and don't know how much has been written on the subject. It will give you the broadest search for your term as a **concept**.
- **Use Major: If** you find too much on the subject then go back to the MeSH database and start filtering (narrowing down) by choosing to only get those articles that are focused on your topic (Majr).
- **Attach subheadings** to either MeSH or Major: when you are interested in a particular facet of your concept.

**Most importantly, you will use pieces of the database to construct what you hope will give you the answer to your question.** 

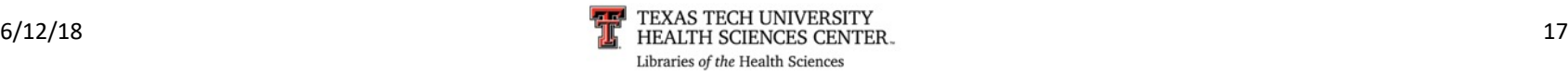

# IT DEPENDS ON THE QUESTION!!!

- Sometimes your topic may be so small and already narrow that you only need to use MeSH.
	- § Today 2/8/16 a search for Zika Virus Infections results in 48 articles
		- So you don't have to narrow down.
	- § Today 2/8/16 there are 952,781 articles on Heart Disease
		- You will definitely want to narrow this down.
- **How?** Maybe you are interested in population, then locate a 2nd MeSH term
	- § e.g. African Americans and combine.
		- § ("Heart Diseases"[Mesh]) AND "African Americans"[Mesh]

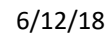

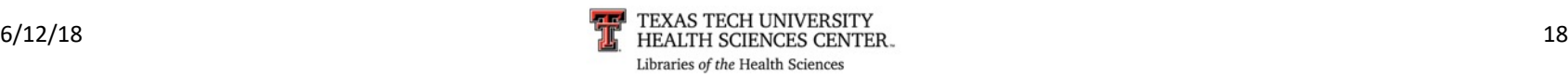

# IT DEPENDS ON THE QUESTION!

- The indexers index/tag to the most specific level of subject heading.
	- $\blacksquare$  Heart diseases is very broad so narrow the strategy to a more specific term: myocardial infarction [MeSH]
	- You are interested in prevention:
		- there is a subheading for prevention and control that can be used with myocardial infarction
		- § ("Myocardial Infarction/prevention and control"[Mesh]) = 9,310 articles (2/8/16) **Still too many!**
	- So you may relook at your question and realize that what you really want are articles on the prevention of Myocardial Infarction in the African American population.
		- (2 MeSH headings and one of the MeSh headings has a subheading attached)
		- § ("Myocardial Infarction/prevention and control"[Mesh]) AND "African Americans"[Mesh] = 11

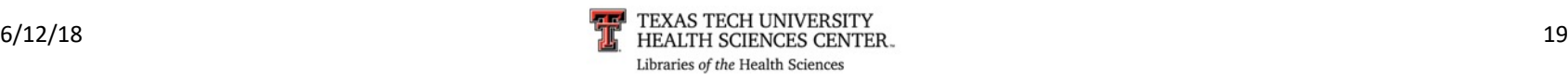

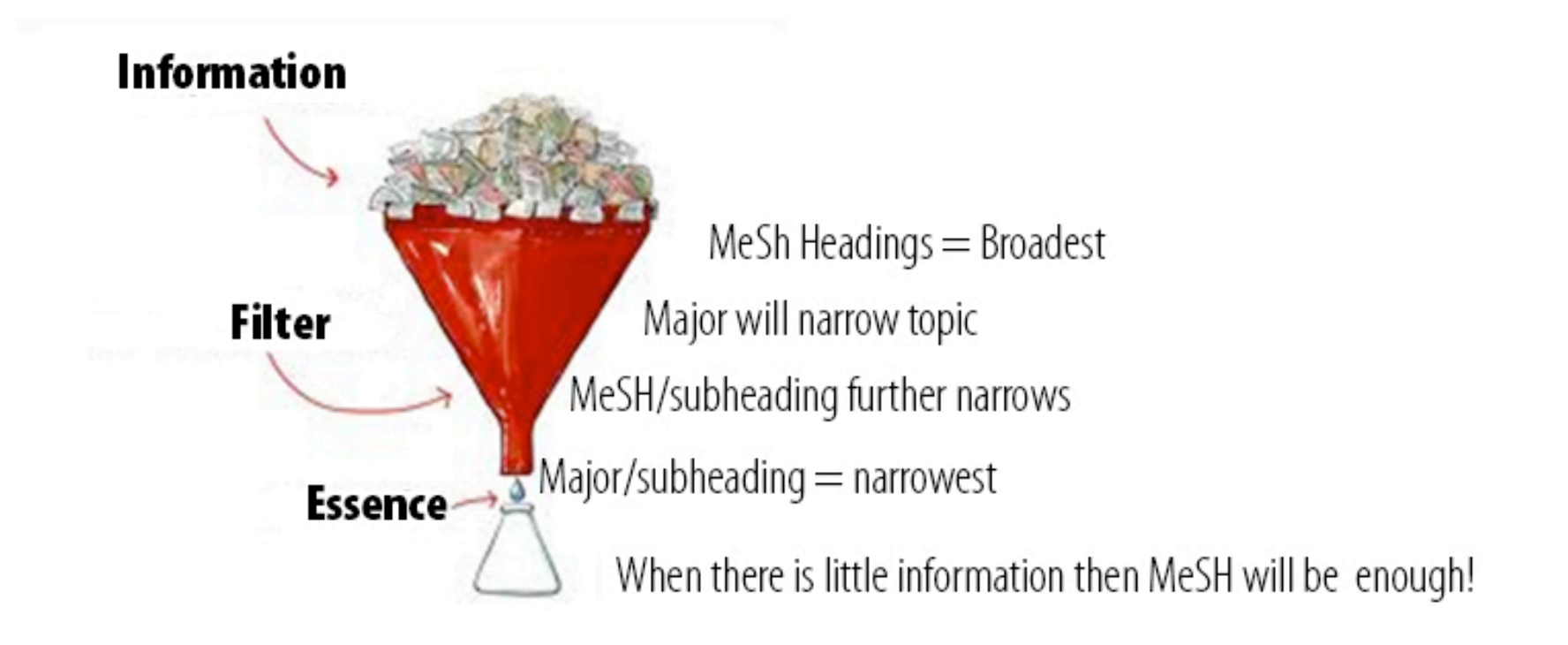

REMEMBER: Combining two concepts (2 MeSH terms) also narrows your topic.

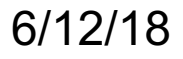

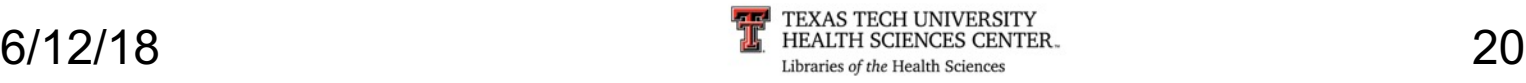

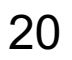

#### J Am Geriatr Soc. 2015 Oct;63(10):2130-8. doi: 10.1111/jgs.13672.

Recognition and Management of Hypertension in Older Persons: Focus on African Americans. Still CH<sup>1,2</sup>, Ferdinand KC<sup>3</sup>, Ogedegbe G<sup>4</sup>, Wright JT Jr<sup>2,5</sup>.

Author information

#### **Abstract**

Hypertension is the most commonly diagnosed condition in persons aged 60 and older and is the single most important risk factor for cardiovascular disease (ischemic heart disease, heart failure, and stroke), kidney disease, and dementia. More than half of individuals with hypertension in the United States are aged 60 and older. Hypertension disproportionately affects African Americans, with all age groups, including elderly adults, having a higher burden of hypertension-related complications than other  $U.S.$ 

POPULATIONS: Multiple clinical trials have demonstrated the beneficial effects of blood pressure (BP) reduction on cardiovascular morbidity and mortality, with most of the evidence in individuals aged 60 and older. Several quidelines have recently been published on the specific management of hypertension in individuals aged 60 and older, including in high-risk groups such as African Americans. Most recommend careful evaluation, thiazide diuretics and calcium-channel blockers for initial drug therapy in most African Americans, and angiotensin-converting enzyme inhibitors and angiotensin receptor blockers in those with chronic kidney disease or heart failure. Among the areas of controversy is the recommended target BP in African Americans aged 60 and older. A recent U.S. guideline recommended raising the systolic BP target from less than 140 mmHg to less than 150 mmHg in this population. This article will review the evidence and current guideline recommendations for hypertension treatment in older African Americans, including the rationale for continuing to recommend a SBP target of less than 140 mmHg in this population.

@ 2015, Copyright the Authors Journal compilation @ 2015, The American Geriatrics Society.

KEYWORDS: African Americans; clinical trials; hypertension; management of hypertension

#### **Comment in**

The Highs and Lows of Blood Pressure Targets in Elderly Adults and Other High-Risk Populations. [J Am Geriatr Soc. 2015]

PMID: 26480975 [PubMed - indexed for MEDLINE]

### This article was one of the results of strategy… ("Myocardial Infarction"[Mesh]) AND "African Americans"[Mesh]

On the right side we have the indexing MeSH terms for this article

(N.B. Myocardial Ischemia is a more specific type of Myocardial infarction and was automatically included in our search that's why Myocardial Infarction does not show up here)

### **Publication Types, MeSH Terms, Substances, Grant Support**

**Publication Types** Research Support, N.I.H., Extramural **Review** 

### **MeSH Terms**

frican Americans/statistics & numerical data Aded Antihypertensive Agents\*/classification Antihypertensive Agents\*/therapeutic use **Blood Pressure/drug effects Clinical Trials as Topic** Cost of Illness\* Disease Management Drug Therapy, Combination/methods Female **Humans Hypertension\*/complications** Hypertension\*/diagnosis Hypertension\*/ethnology Hypertension\*/psychology Hypertension\*/therapy **Kidney Diseases\*/etiology** Kidney Diseases\*/mortality Male Midle Aged Myocardial Ischemia\*/etiology Myocardial Ischemia\*/mortality Outcome Assessment (Health Care) **Practice Guidelines as Topic** Prevalence **Risk Factors Risk Reduction Behavior** United States/epidemiology

**Substances Antihypertensive Agents** 

 $3/8/2011$  and  $\frac{1}{11}$  TEXAS TECH UNIVERSITY TEXAS CENTER.<br>
Libraries of the Health Sciences

## THE FOLLOWING SLIDES AND EXAMPLES WILL HELP YOU TO PRACTICE USING THESE CONCEPTS

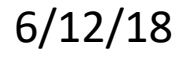

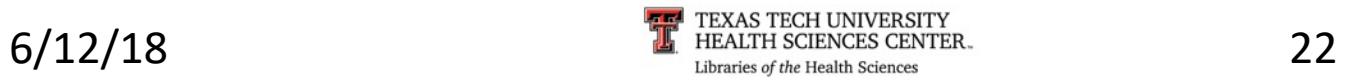

**Search Question:**

This form can help organize your thought process.

## **Databases:**

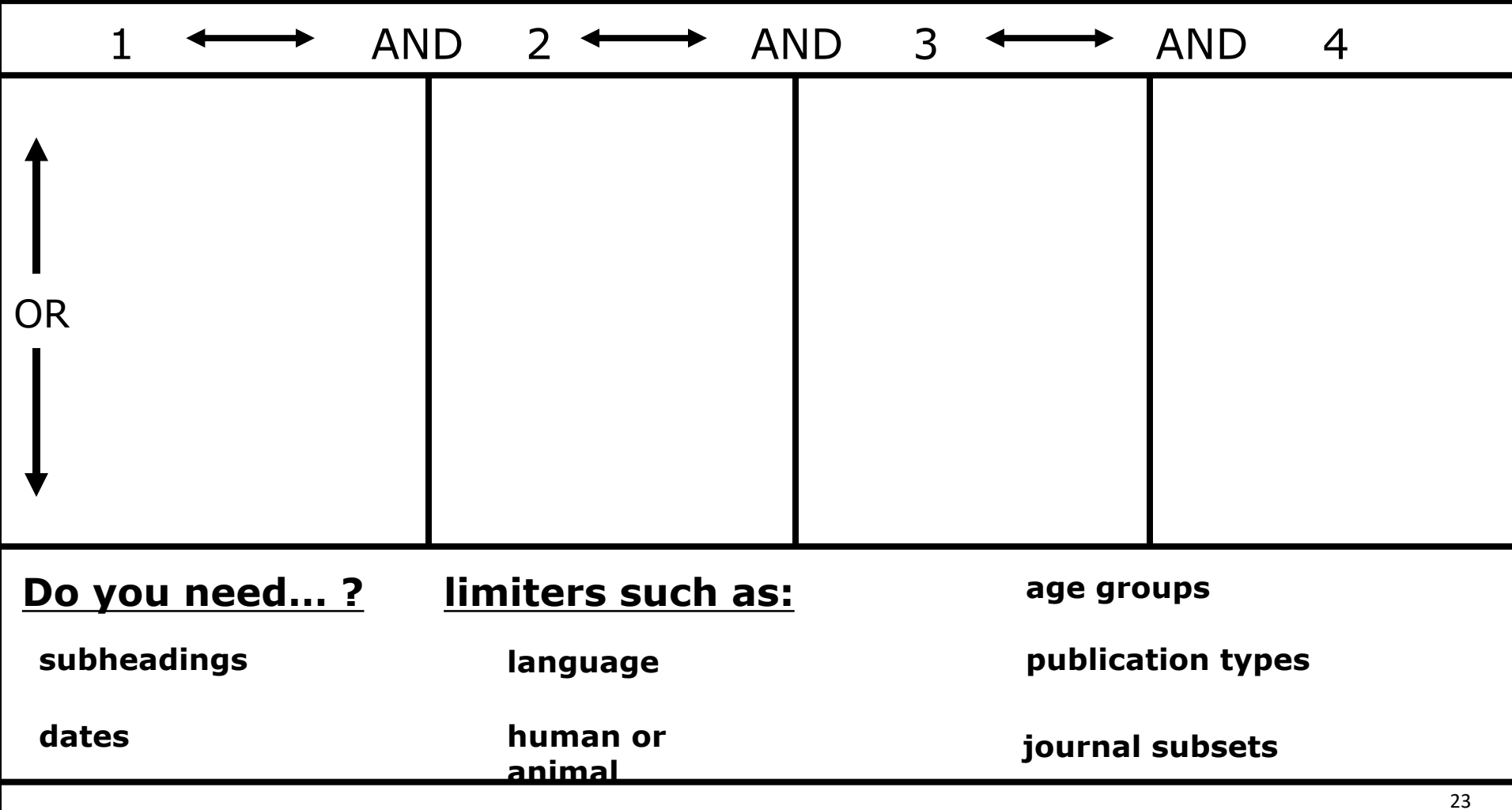

## PubMed: How to Search Step–by–Step

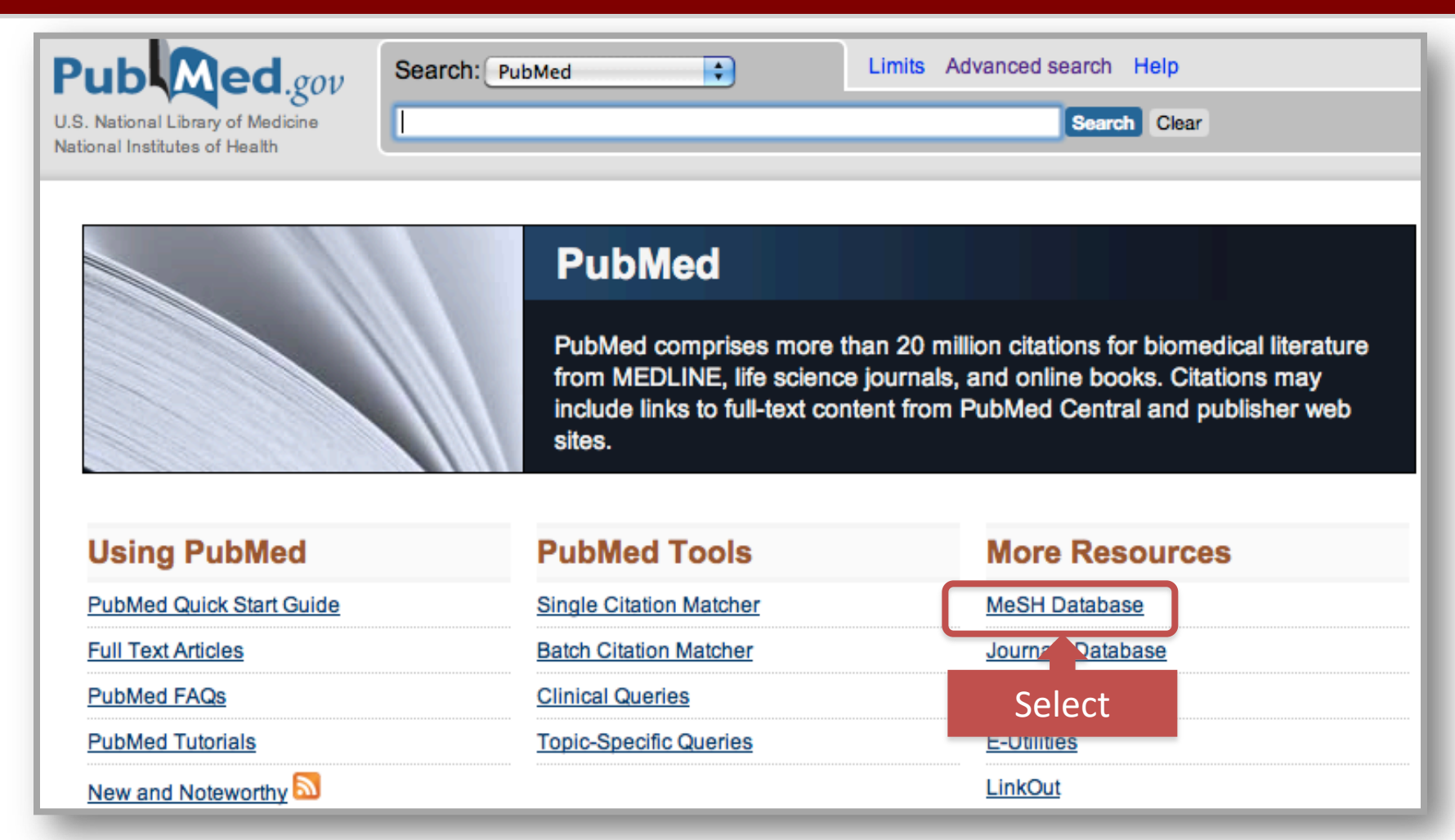

From the PubMed homepage *Click* on MeSH Database…to search by concept.

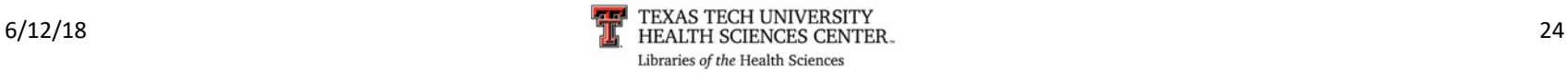

# Review Point

- Using the major Boolean operators "And," "Or," and "Not," a search strategy can be refined to effectively locate articles on specific topics.
	- True or false: The Boolean operator "And" means that an article MUST be indexed for "Both" terms
	- § (e.g., HELLP Syndrome "And" Pregnancy…both concepts will be in all the articles)

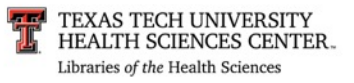

# Review Point

- § *True*
- When using the Boolean operator "And," articles are indexed for both terms. Only the articles in the intersection will be retrieved.

*[See Boolean operators slide](#page-4-0)*

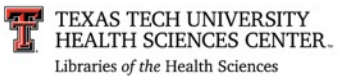

## PubMed: How to Search Step–by–Step

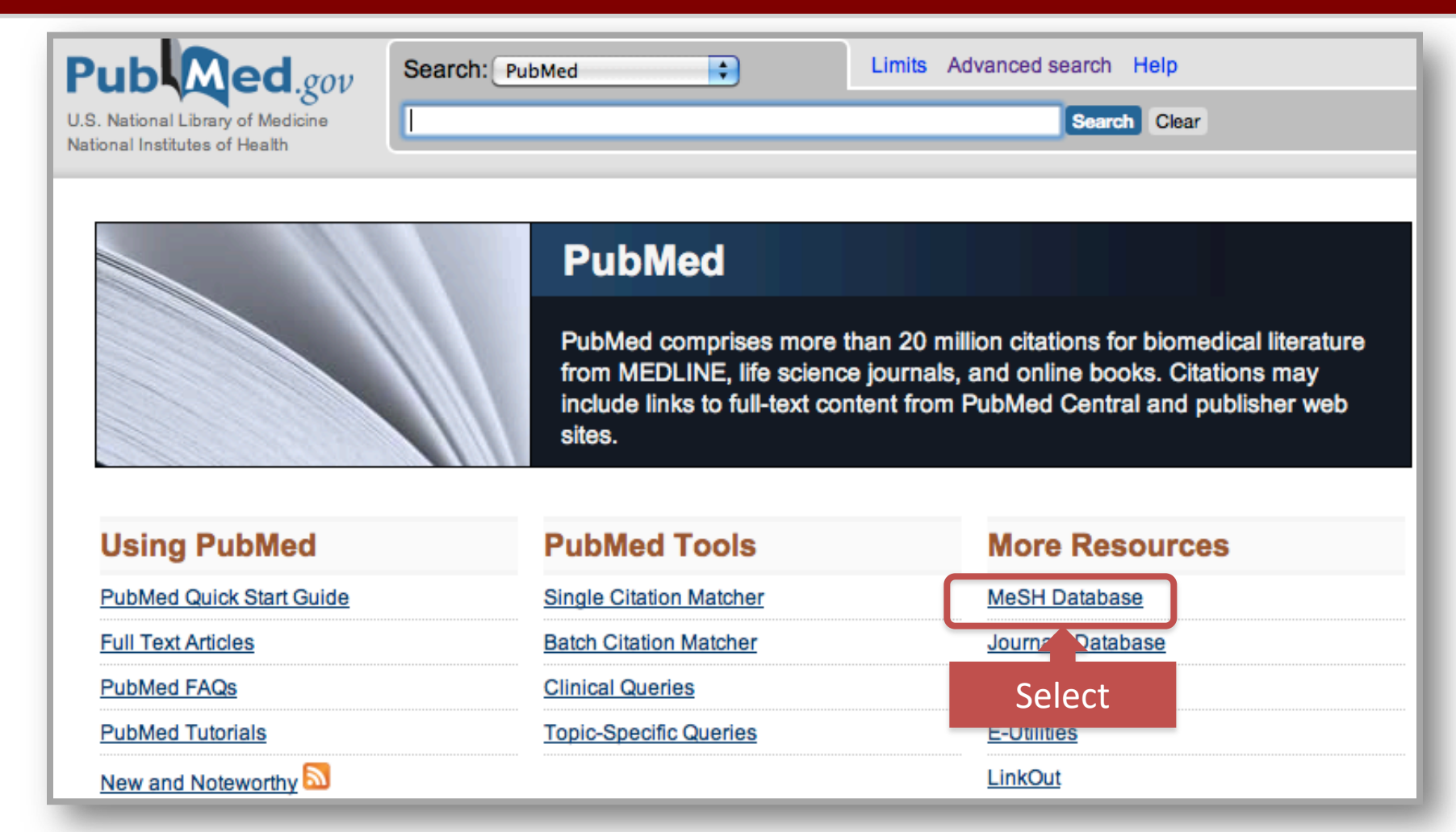

To search by subject heading from the PubMed homepage *Click* on MeSH Database…

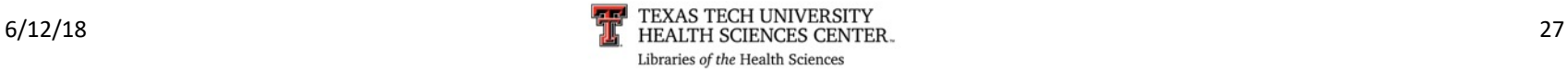

# Using MeSH

## Step 1) On the MeSH page: *Type* needed term. Then *Click* "Search"

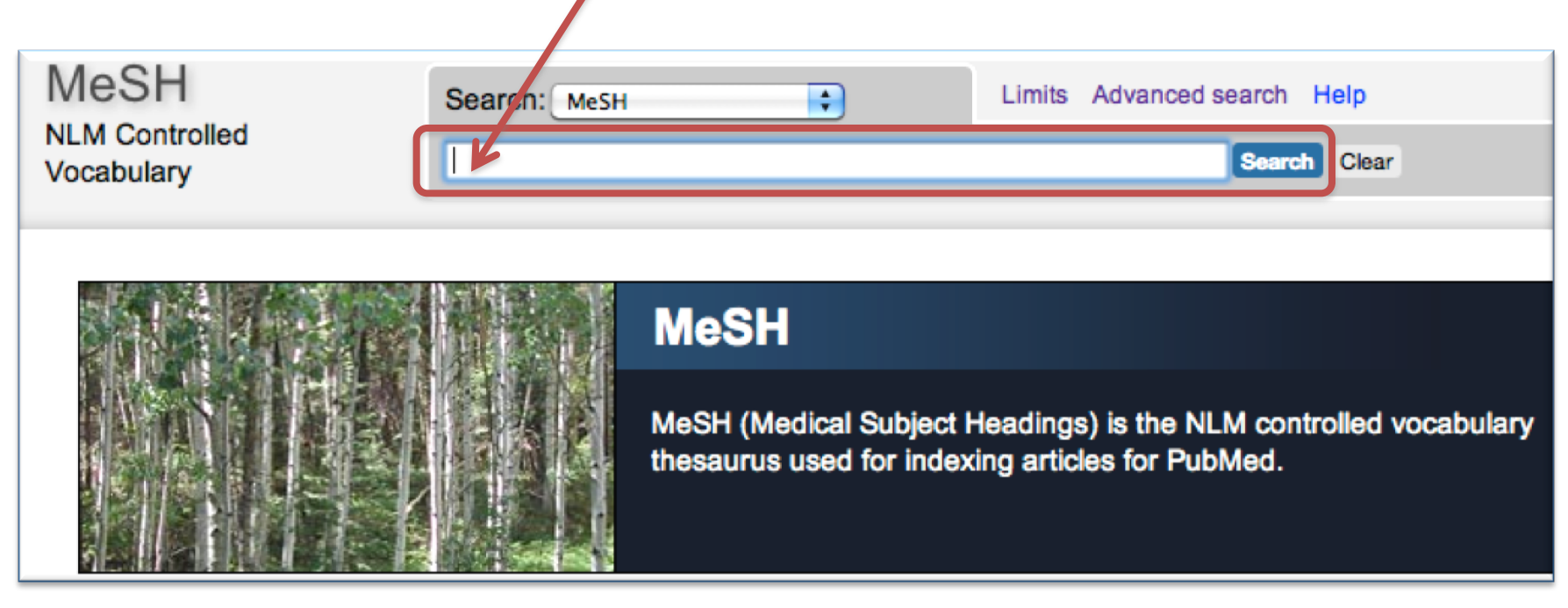

## If your term does not show up…

Consider using synonyms and if they are MeSH headings they will display. Next, consider a broader term that may be helpful. If still having difficulties locating an appropriate MeSH term, consult your librarian.

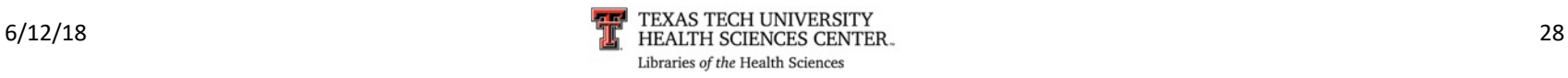

## PubMed: How to Search Step–by–step

Step 1) From the MeSH page: *Type* needed term. *Click* "Search"

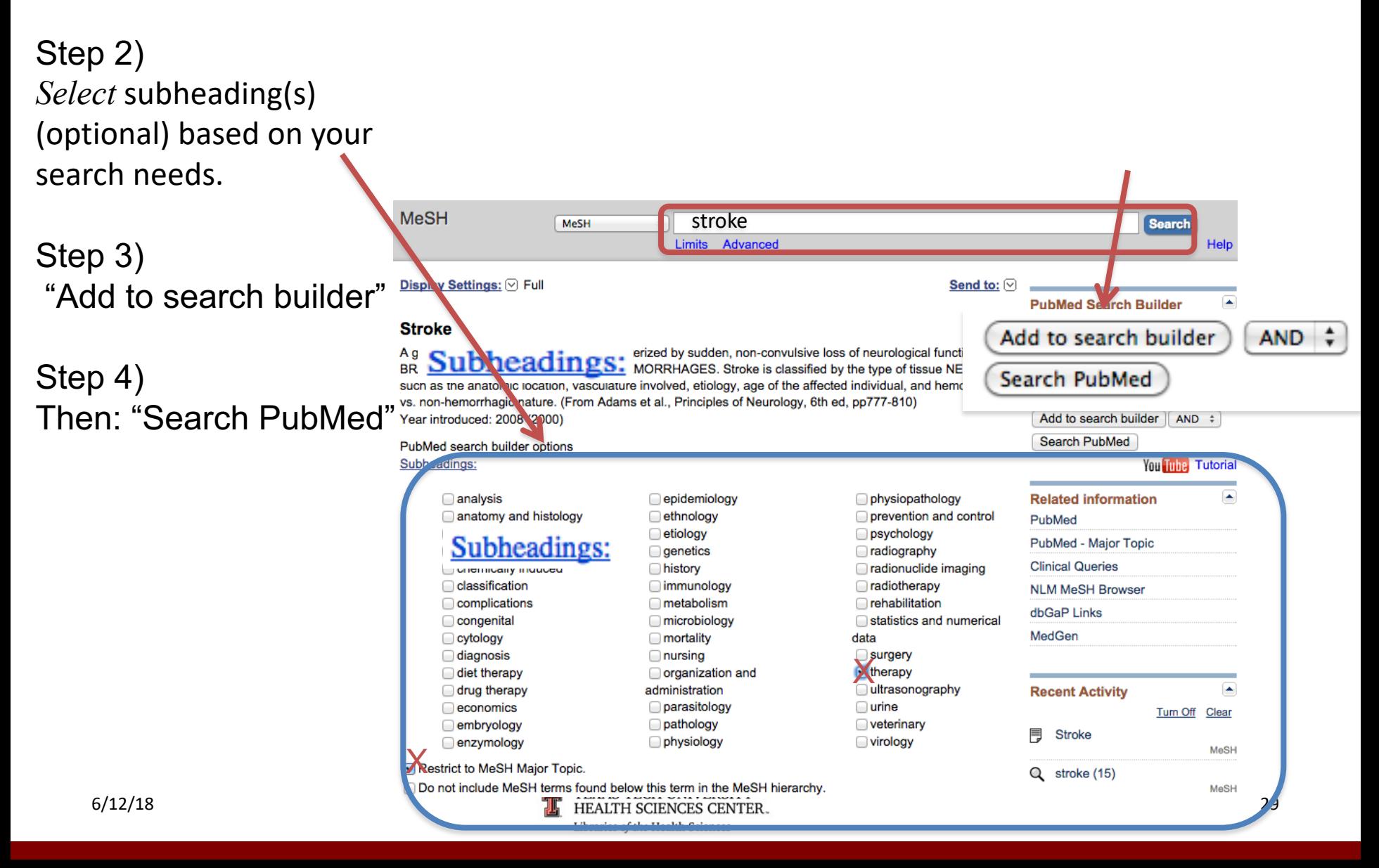

# PubMed: Results 1st Concept

## $1<sup>st</sup>$  subject heading results

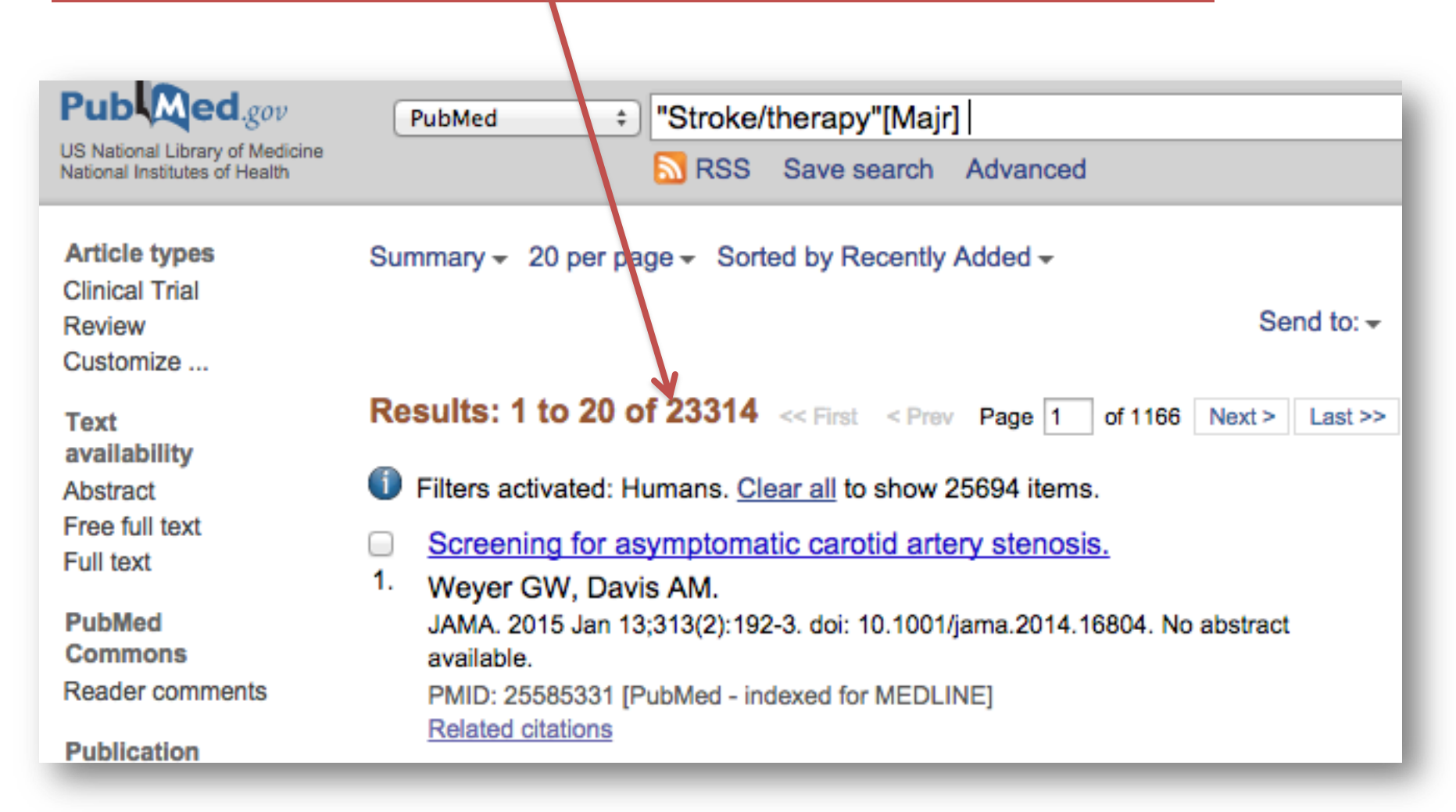

# Using MeSH – 2nd Concept

## 1) Repeat steps/selections with 2<sup>nd</sup> concept

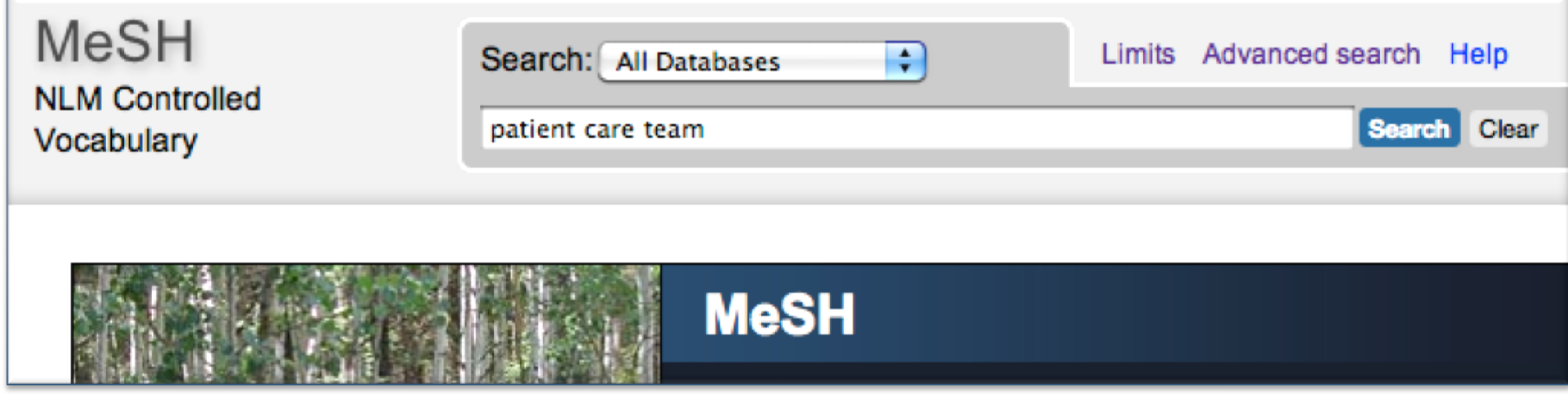

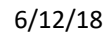

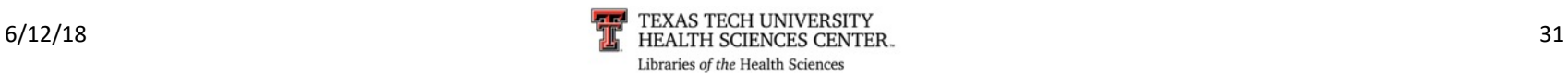

# Using MeSH – 2<sup>nd</sup> concept

## 2) 2<sup>nd</sup> concept selections, "Add to search builder"

Custom range...

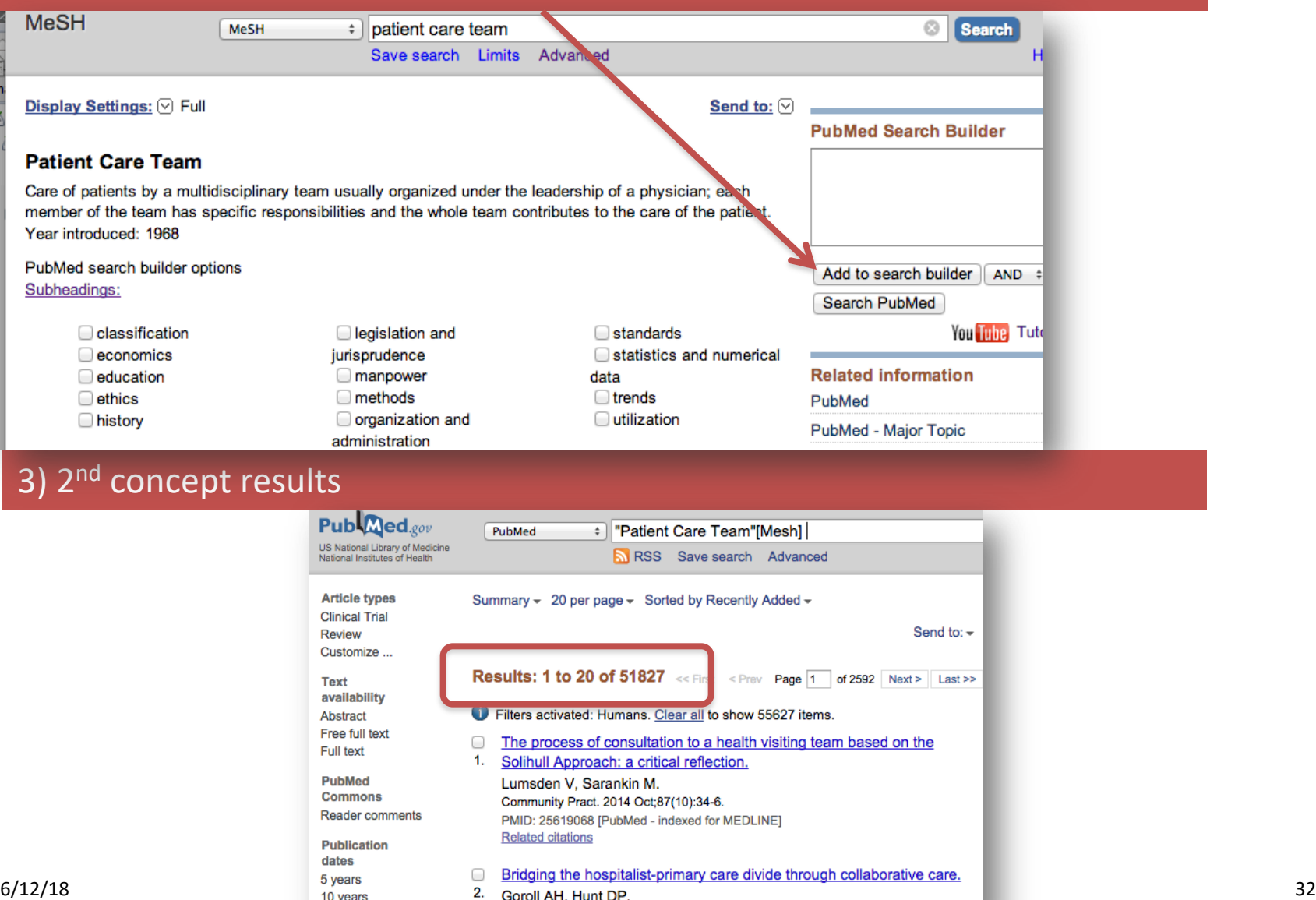

# Using Advanced Search with "And"

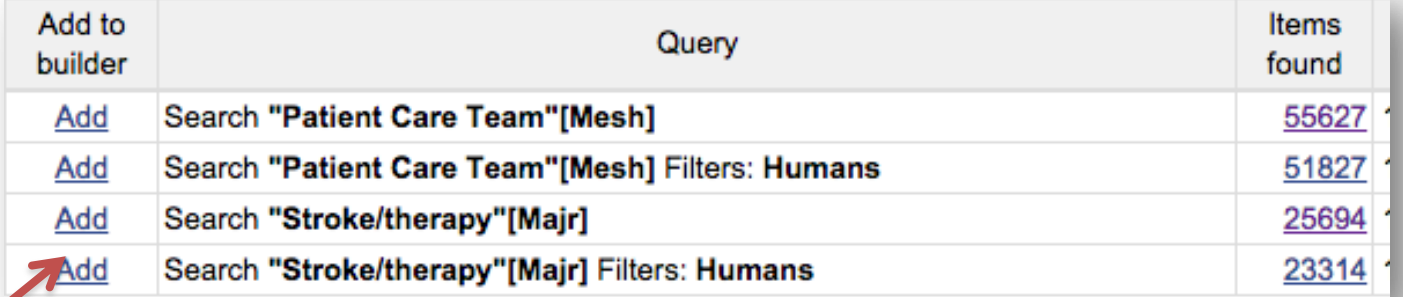

- 1) Click on "Add" to enter into 'Search Builder
- 2) Repeat with 2<sup>nd</sup> term
- 3) Then *Click* on SEARCH

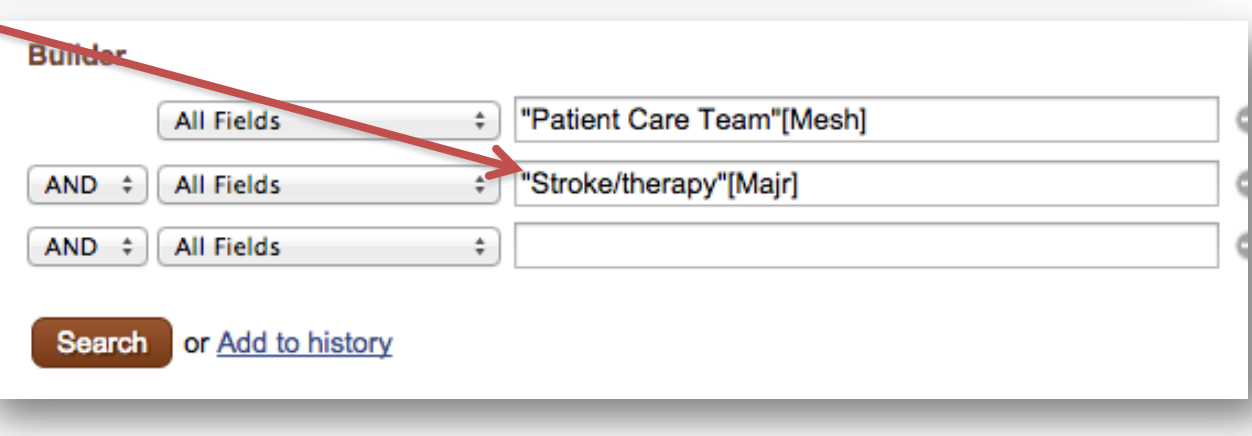

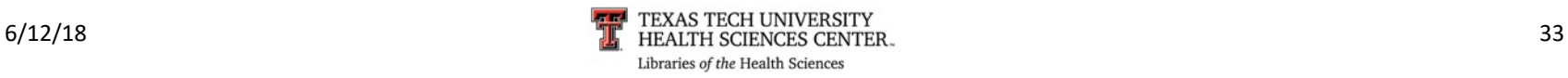

# Results after using Boolean "And"

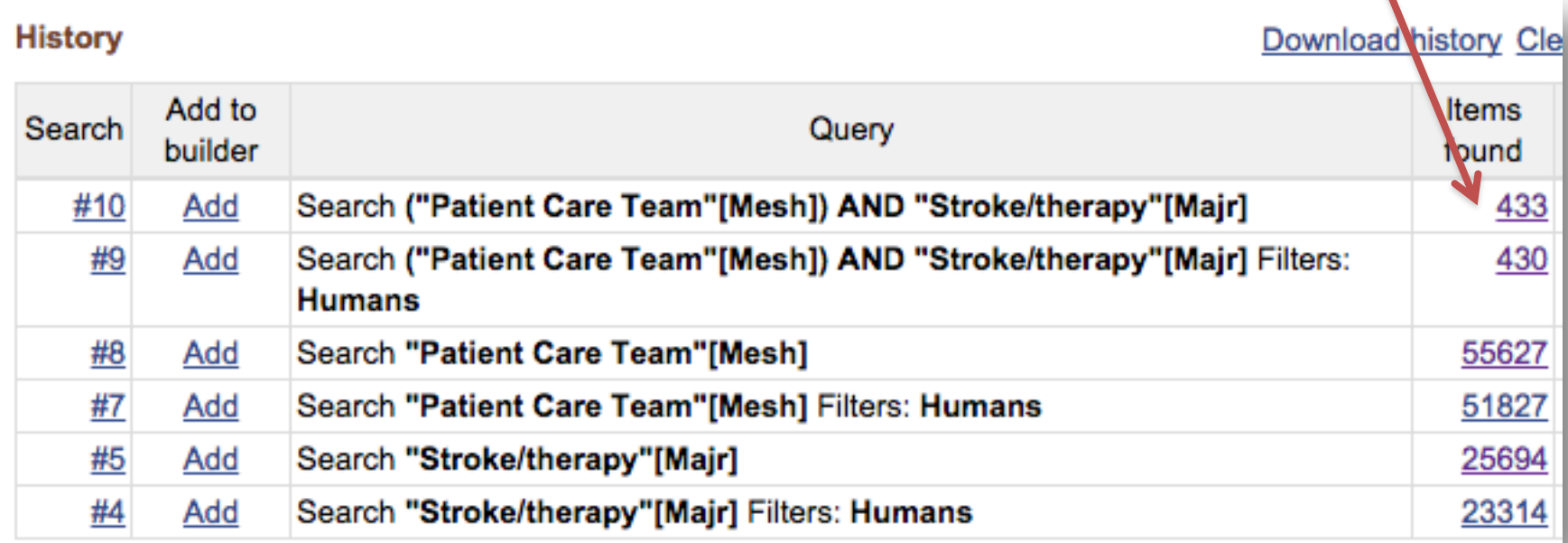

In order to narrow the topic further, the filters on the next screen can be applied. So *Click* on the "Items found" that you want to manipulate and then select filters from the filters list (next screen).

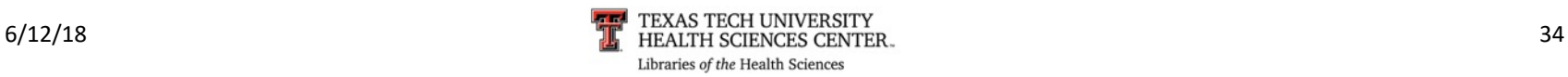

# Results – Before filters

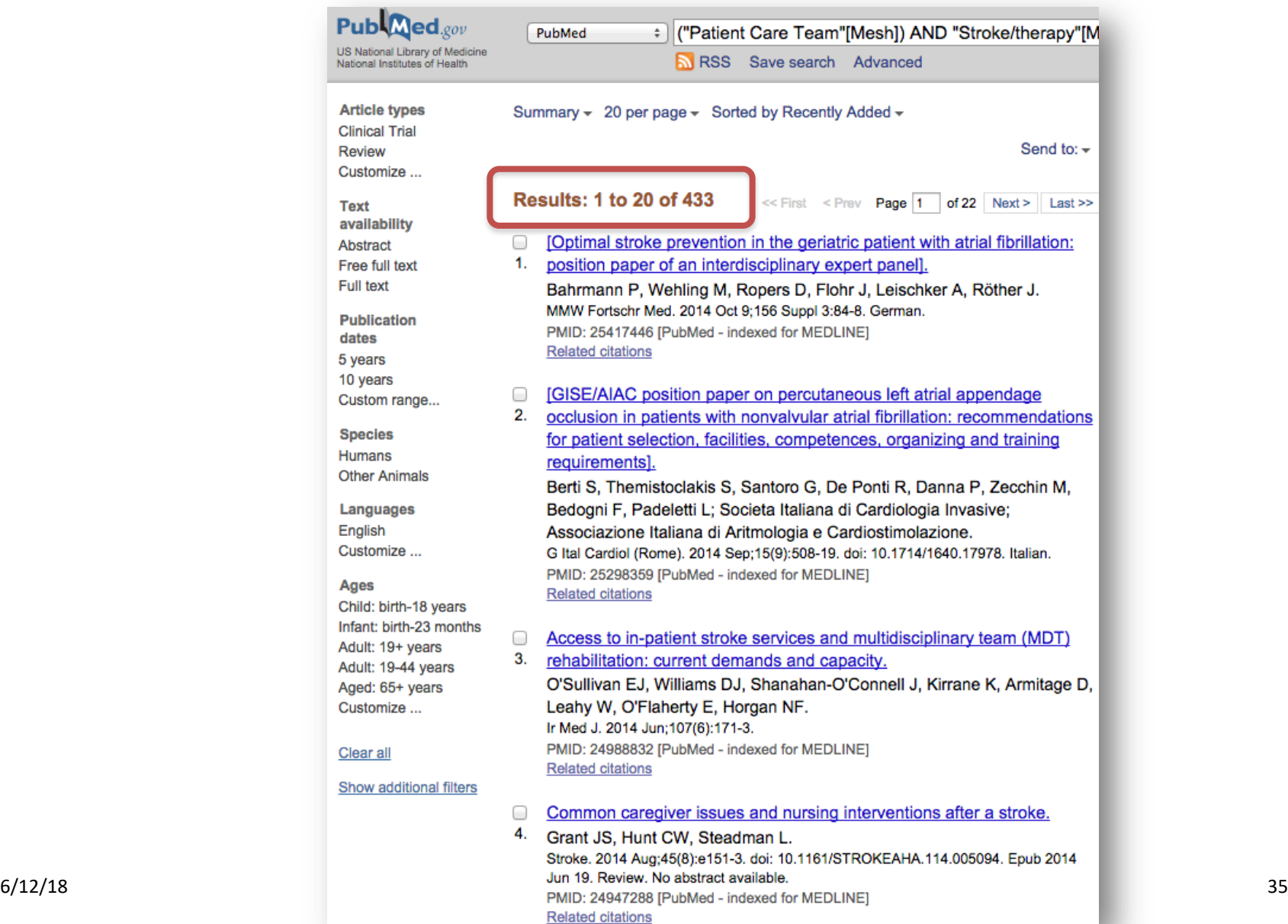

# Results after using "Filters"

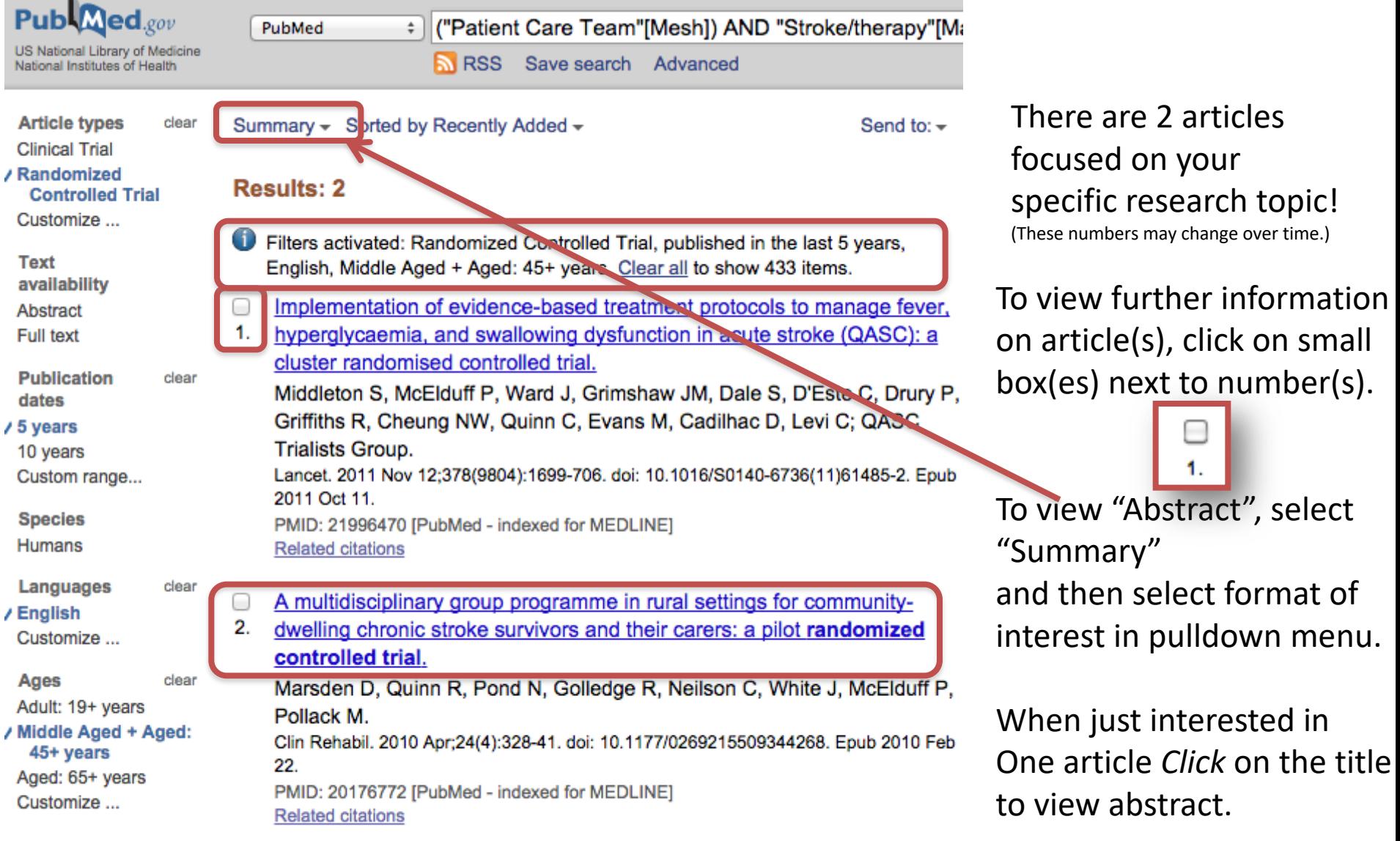

Clear all

# Abstract Format

Lancet, 2011 Nov 12;378(9804):1699-706. doi: 10.1016/S0140-6736(11)61485-2. Epub 2011 Oct 11.

Implementation of evidence-based treatment protocols to manage fever, hyperglycaemia, and swallowing dysfunction in acute stroke (QASC): a cluster randomised controlled trial.

Middleton S<sup>1</sup>, McElduff P, Ward J, Grimshaw JM, Dale S, D'Este C, Drury P, Griffiths R, Cheung NW, Quinn C, Evans M, Cadilhac D, Levi C; QASC Trialists Group.

Author information

### **Abstract**

BACKGROUND: We assessed patient outcomes 90 days after hospital admission for stroke following a multidisciplinary intervention targeting evidence-based management of fever, hyperglycaemia, and swallowing dysfunction in acute stroke units (ASUs).

METHODS: In the Quality in Acute Stroke Care (QASC) study, a single-blind cluster randomised controlled trial, we randomised ASUs (clusters) in New South Wales, Australia, with immediate access to CT and on-site high dependency units, to intervention or control group. Patients were eligible if they spoke English, were aged 18 years or older, had had an ischaemic stroke or intracerebral haemorrhage, and presented within 48 h of onset of symptoms. Intervention ASUs received treatment protocols to manage fever, hyperglycaemia, and swallowing dysfunction with multidisciplinary team building workshops to address implementation barriers. Control ASUs received only an abridged version of existing guidelines. We recruited pre-intervention and post-intervention patient cohorts to compare 90-day death or dependency (modified Rankin scale [mRS] ≥2), functional dependency (Barthel index), and SF-36 physical and mental component summary scores. Research assistants, the statistician, and patients were masked to trial groups. All analyses were done by intention to treat. This trial is registered at the Australia New Zealand Clinical Trial Registry (ANZCTR), number ACTRN12608000563369.

FINDINGS: 19 ASUs were randomly assigned to intervention (n=10) or control (n=9). Of 6564 assessed for eligibility, 1696 patients' data were obtained (687 pre-intervention; 1009 postintervention). Results showed that, irrespective of stroke severity, intervention ASU patients were significantly less likely to be dead or dependent ( $mRS \ge 2$ ) at 90 days than control ASU patients (236 [42%] of 558 patients in the intervention group vs 259 [58%] of 449 in the control group, p=0.002; number needed to treat 6.4; adjusted absolute difference 15.7% [95% CI 5.8-25.4]). They also had a better SF-36 mean physical component summary score (45.6 [SD 10.2] in the intervention group vs 42.5 [10.5] in the control group, p=0.002; adjusted absolute difference 3.4 [95% CI 1.2-5.5]) but no improvement was recorded in mortality (21 [4%] of 558 in intervention group and 24 [5%] of 451 in the control group, p=0.36), SF-36 mean mental component summary score (49.5 [10.9] in the intervention group vs 49.4 [10.6] in the control group,  $p=0.69$ ) or functional dependency (Barthel Index ≥60: 487 [92%] of 532 patients vs 380 [90%] of 423 patients; p=0.44).

**INTERPRETATION:** Implementation of multidisciplinary supported evidence-based protocols initiated by nurses for the management of fever, hyperglycaemia, and swallowing dysfunction delivers better patient outcomes after discharge from stroke units. Our findings show the possibility to augment stroke unit care.

FUNDING: National Health & Medical Research Council ID 353803, St Vincent's Clinic Foundation, the Curran Foundation, Australian Diabetes Society-Servier, the College of Nursing, and Australian Catholic University.

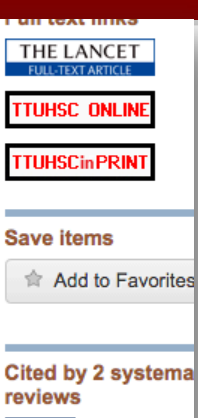

**Review Organised in** chrane Database Syst

**Review Continuous v** chrane Database Sys

### **Related citations in PubMed**

Fever, hyperglycaemia swallowing [Implemer

**Quality in Acute Stroke** (QASC): proce [Int J S

Death, dependency an status 90 day [Intern M

**Review Redesigning** cal [Health Technol As

**Review Improving the** pro [Health Technol As

### **Cited by 14 PubMed Central articles**

Implementation of evid base [J Multidiscip He

Organising health care for I IBMC Health Serv

6/12/18 <del>September 2011 Elects of the Marian Countries and Marian Countries and Marian Countries and Streets of tight computation of the ST 37</del> alucose control c [Crit

# Access Information

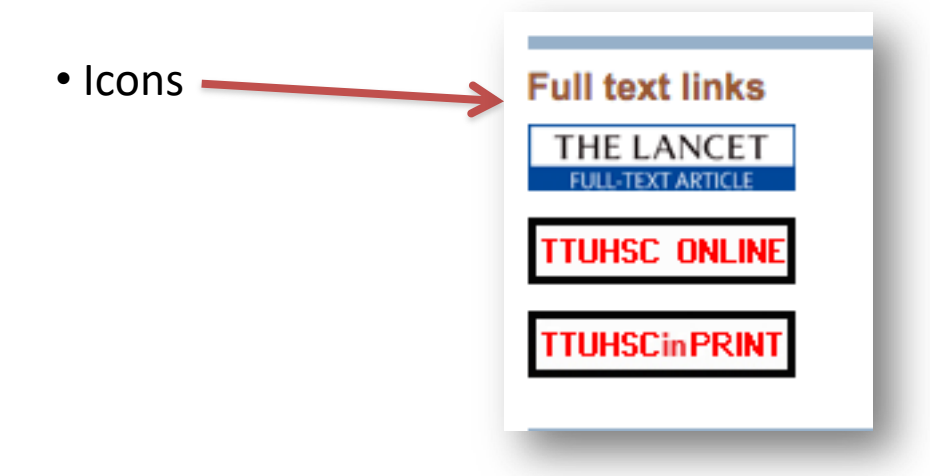

• TTUHSC PRINT – This article is available in the TTUHSC Libraries system.

- Clicking on the icon will show dates and location where this journal is held.
- TTUHSC ONLINE This article is available electronically for FREE.
	- Clicking on the icon links to full-text. (May be a multi-step process)
- Publisher Site Access may be FREE or there may be CHARGES.

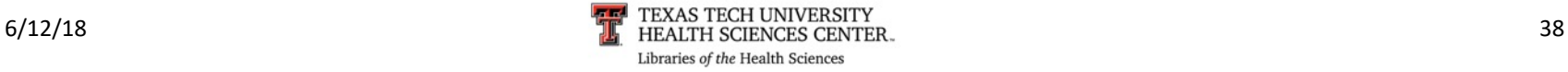

From the PREVIOUS list of results:

select  $\bigoplus$  (the little boxes) of the articles needed to print, email or order.

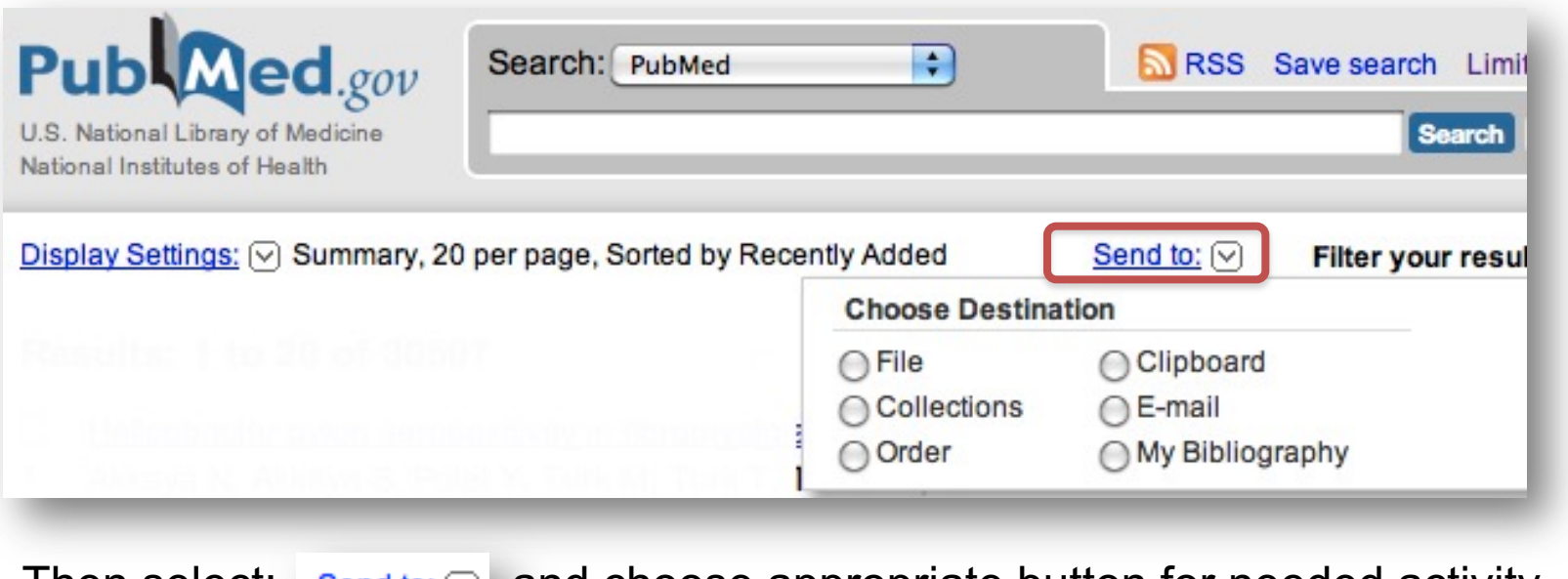

Then select:  $\frac{\text{Send to: } \heartsuit}{\text{and} \text{c}}$  and choose appropriate button for needed activity.

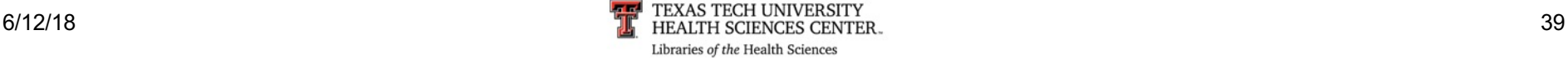

# Future Study

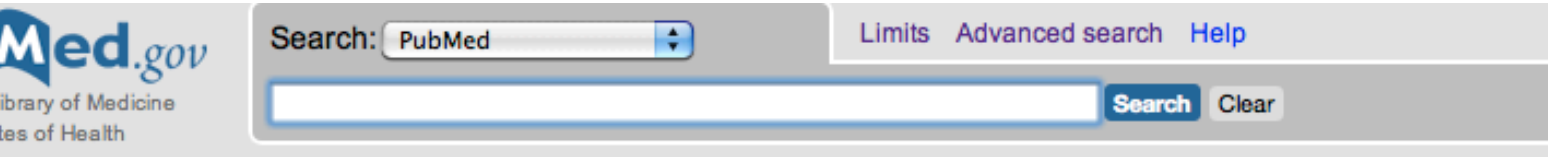

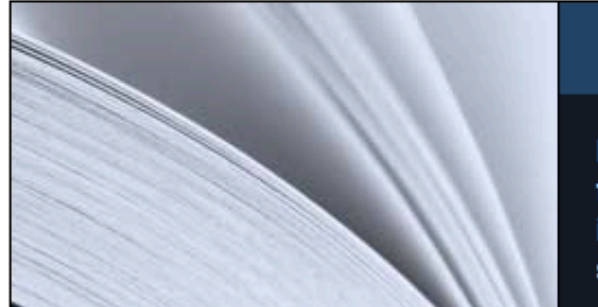

## **PubMed**

PubMed comprises more than 20 million citations for biomedical literature from MEDLINE, life science journals, and online books. Citations may include links to full-text content from PubMed Central and publisher web sites.

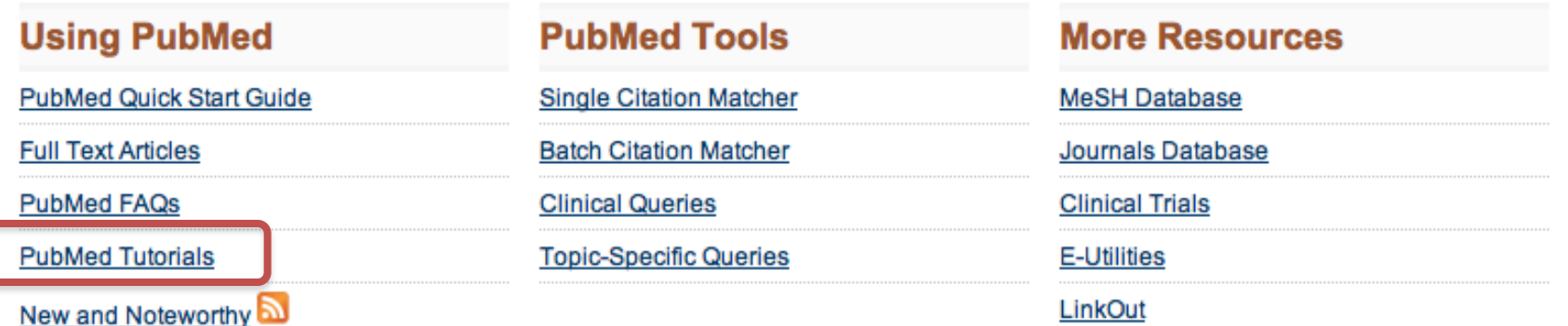

From Library Home Page> Databases> PubMed then select: Tutorials.

Pub

U.S. National L National Institut

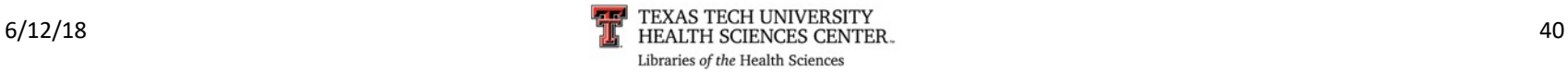

# Practice Question #1

- Research current trends and utilization of health care services in rural Texas.
- POSSIBLE ANSWER is on the next page.
- You may want to try searching for this topic before moving on.

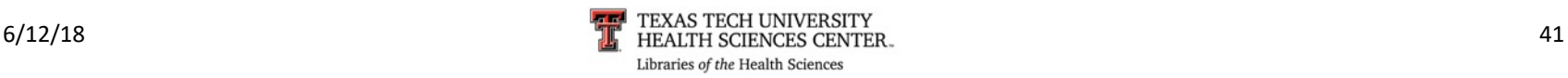

# Answer: Practice Question #1

## **Search History**

**Search** 

**Most Recent Queries** 

#7 Search (#3) AND #6

#6 Search "Texas"[Mesh]

3 Search ( "Rural Health Services/trends"[Mesh] OR "Rural Health Services/utilization"[Mesh] # 3

This is a possible strategy to answer Practice question #1. (Read strategy from the bottom up.) NOTE: As the database is updated daily the "Results" numbers may change. Therefore the document retrieval numbers have been removed.

This strategy located 5 articles on February 17, 2015

Locating the correct subject heading or MeSH term and then using appropriate subheadings creates a good strategy for this question.

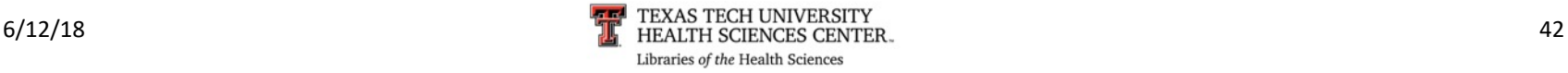

# Practice question #2

- Does use of finasteride prevent the risk of developing prostate cancer in the male population over 65 years of age?
- Limit to Randomized Controlled Trial, English and Human
- POSSIBLE ANSWER is on the next page.
- You may want to try searching for this topic before moving on.

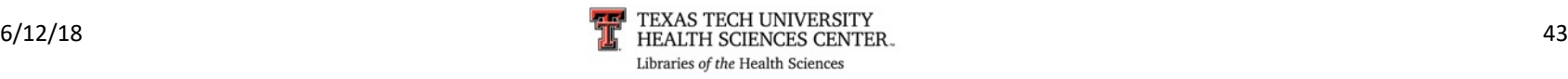

# Practice Question 2: Strategy 1

## Keeping it simple and to the point works!

### **History**

### Download history Cle

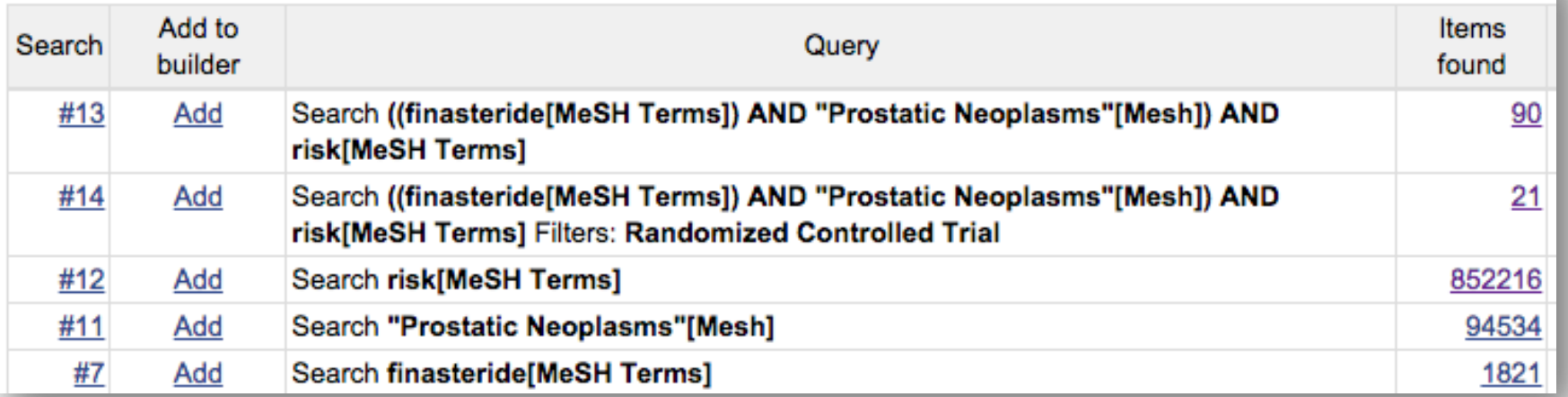

However, if your results are too many…try the next strategy on the following slide.

This is a possible strategy to answer Practice question #2 . (Read strategy from the bottom up.) NOTE: As the database is updated daily the "Results" numbers may change.

> This strategy located 21 articles on February 17, 2015

> > Libraries of the Health Sciences

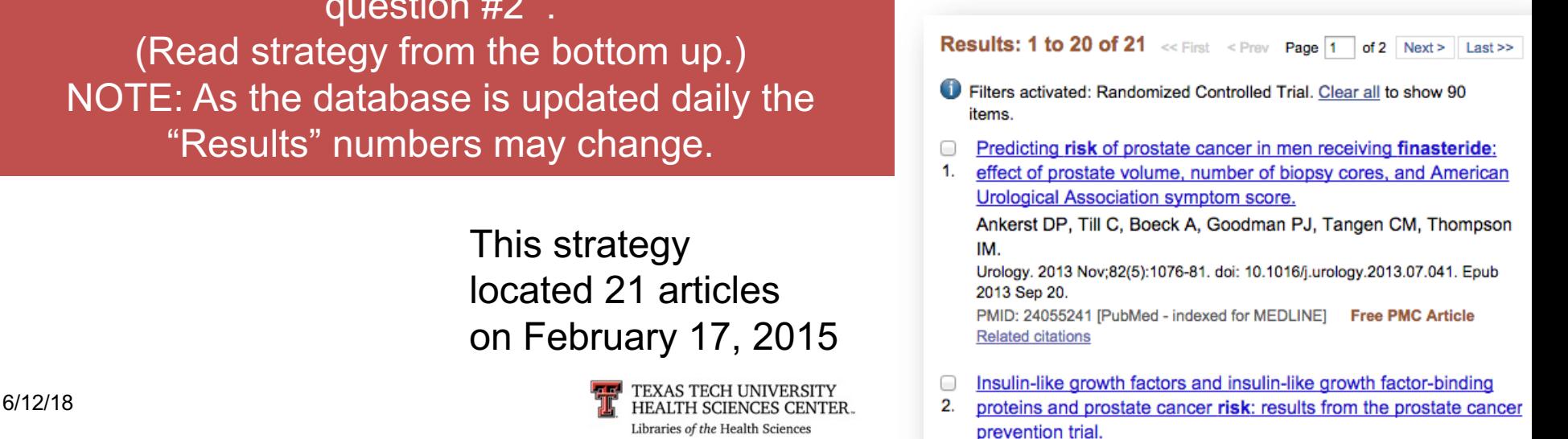

# Practice Question 2: Strategy 2

## 2. Filters further refine results.

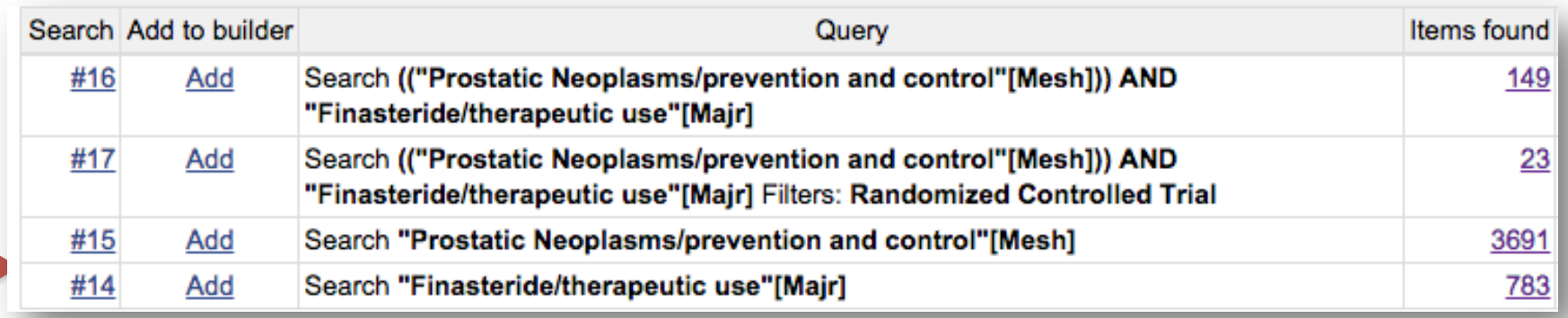

## 1. Subheadings and use of [Majr] concept narrows results.

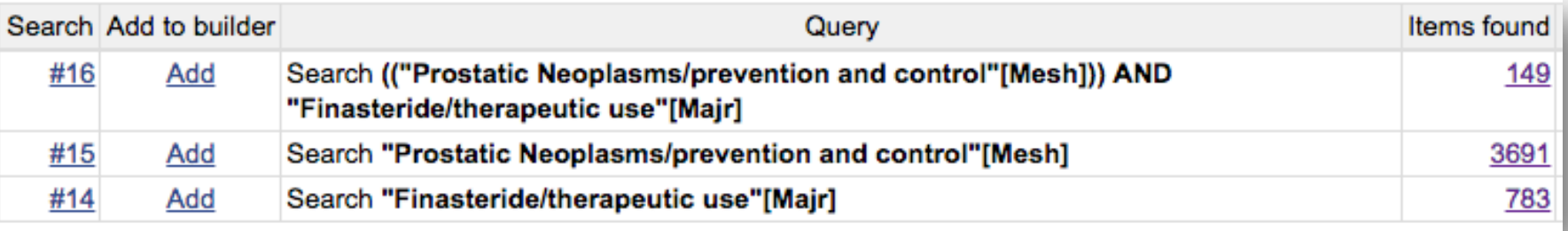

This is a possible strategy to answer Practice question #2. (Read strategy from the bottom up.) NOTE: As the database is updated daily the "Results" numbers may change.

This strategy located 23 articles on February 17, 2015

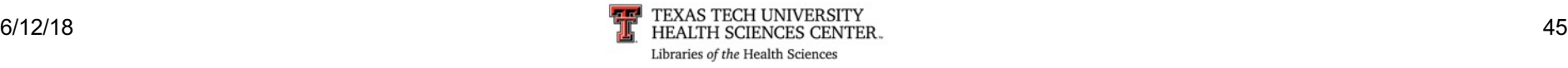

# Practice Question #3

- Can better communication among staff in the operating room prevent medical errors?
- POSSIBLE ANSWER is on the next page.
- You may want to try searching for this topic before moving on.

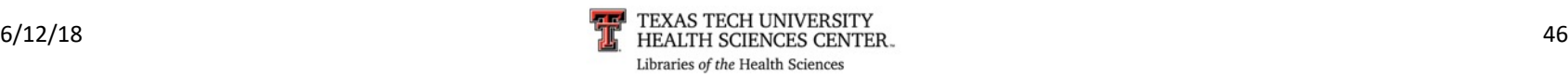

# Answer: Practice Question #3

### Download history Cle

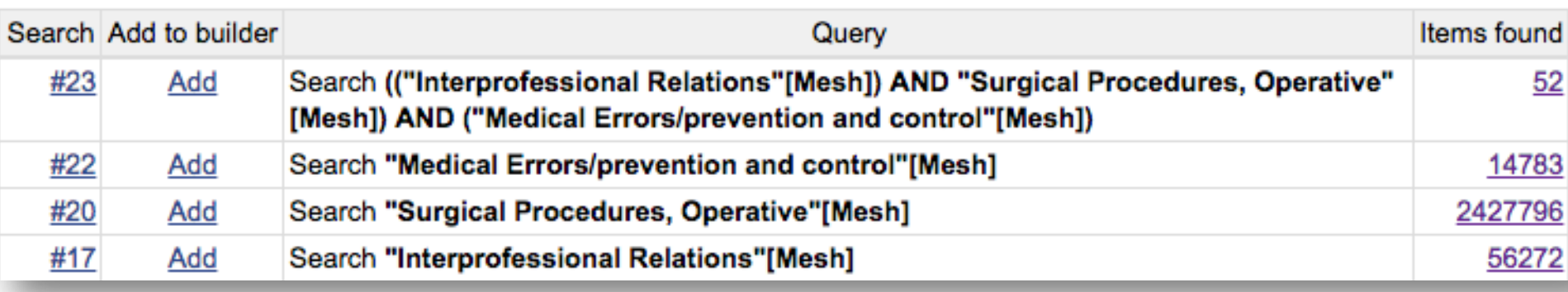

This is a possible strategy to answer Practice question  $#3$ . (Read strategy from the bottom up.) NOTE: As the database is updated daily the "Results" numbers may change. Therefore the document retrieval numbers have been removed.

This strategy located 52 articles on February 17, 2015

Sometimes locating the obvious subject heading is not easy. Consider other synonyms that have similar meaning.

**History** 

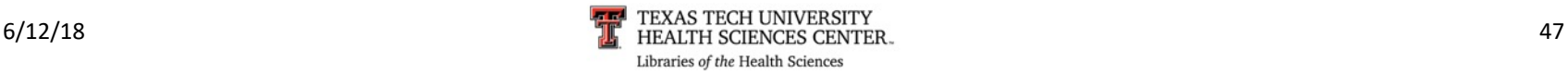

# Summary…Final Points

- Using database tools appropriately increases relevancy and accuracy of results.
	- Boolean operators
	- § Subject headings (MeSH)
	- Subheadings
	- Major headings
	- Filters

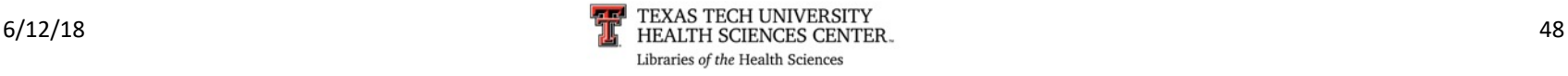

•If you have some topics that you would like covered please send a note to "Ask a Librarian."

• Links to "Ask a Librarian" are located on the library homepage

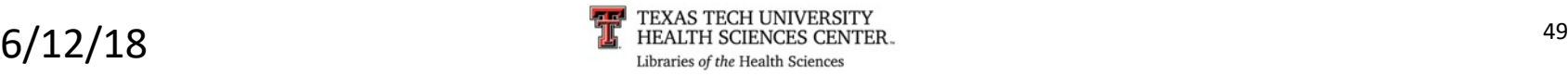